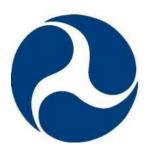

FRA Instructions for Electronic Submission of U.S. DOT Crossing Inventory Data Grade Crossing Inventory System (GCIS) V3.2.0, Release: 06/21/2022 Document Revision Date: 06/09/2022

**U.S. Department of Transportation Federal Railroad Administration** 

**Office of Railroad Safety** 

DOT/FRA/RRS-22 Published Date: January 6, 2015 Effective Date: March 7, 2015 This page is intentionally left blank

### **Revision Summary**

| Revision<br>Date | Document<br>Version # | Revision<br>Class | Summary                                                                                                    |  |  |
|------------------|-----------------------|-------------------|----------------------------------------------------------------------------------------------------|--|--|
| 01/07/2015       | 1.1                   | Major             | Initial Availability                                                                                                    |  |  |
| 03/06/2015       | 1.2                   | Minor             | Updated Appendix A, Field Size column                                                                                                    |  |  |
| 10/02/2015       | 2.0                   | Major             | Revised and edited document to support Release 2.1.0.0 enhancements (see release notes for details).                                                                                                    |  |  |
| 11/13/2015       | 3.0                   | Major             | Revised and edited document to support Release 2.2.0.0 enhancements (see release notes for details).                                                                                                    |  |  |
| 01/15/2016       | 4.0                   | Major             | Revised and edited document to support Release 2.3.0.0 enhancements (see release notes for details).                                                                                                    |  |  |
| 02/12/2016       | 5.0                   | Major             | Revised and edited document to support Release 2.4.0.0 enhancements (see release notes for details).                                                                                                    |  |  |
| 12/28/2016       | 5.1                   | Minor             | Revised and edited document to support Release 2.5.0.0 enhancements (see release notes for details).                                                                                                    |  |  |
| 02/17/2017       | 5.2                   | Minor             | Revised and edited document to support Release<br>2.6.0.0 enhancements (see release notes for details).<br>Updated Appendix A, Part II.4<br>Updated Appendix B-1, Part II.4                                                               |  |  |
| 12/01/2017       | 5.3                   | Minor             | Revised and edited document to support Release<br>2.7.0.0 enhancements (see release notes for details).<br>Updated Section 5 to incorporate information on<br>Unhandled Errors.                                                           |  |  |
| 5/04/2018        | 5.4                   | Minor             | Revised and edited document to support Release2.8.0.0 enhancements (see release notes for details).On page 6 added information about email notification foExcel updatesOn page 8 added information about email notification foAPI updates |  |  |
| 7/2/2019         | 5.5                   | Minor             |                                                                                                    |  |  |

| Revision<br>Date | Document<br>Version # | Revision<br>Class | Summary                                                                                                    |  |  |
|------------------|-----------------------|-------------------|----------------------------------------------------------------------------------------------------|--|--|
|                  |                       |                   | New Crossings).                                                                                                    |  |  |
| 4/30/2020        | 5.6                   | Minor             | Revised and edited document:<br>Fixed Version Number and date<br>On pages 17and 38, added to Train Speed fields: (Valid<br>value 0 when Reason for Update is No Train Traffic)<br>On pages 22 and 50, added "or blank" for HwynDist<br>values (If No, Valid Value: 501-2500 or blank)<br>On page 37, added, to cross field data validation rules for<br>LT1Mov: "(for ReasonID = 24 (No Train Traffic),<br>WEEKTRNMOV can be 0.)"<br>On page 38, added, to cross field data validation rules for<br>WeekTrnMov: "(for ReasonID = 24 (No Train Traffic),<br>WEEKTRNMOV can be 0.)"                                                                                                    |  |  |
| 7/9/2020         | 5.7                   | Minor             | Revised and edited document:         Updated Version Number and date         On page 7, the following has been added:         Times returned with an HTTP GET, are in Eastern         Standard Time.         On page 39, replaced the cross-field data validation rule         for MainTrk with:         If multiple types of Crossing Surfaces (XSURFACEIDS         are selected, then Main Track (MAINTRK) must be         greater than or equal to the number of types of crossing         surfaces ids.                                                                                                    |  |  |
| 2/22/2021        | 5.8                   | Minor             | <ul> <li>Revised and edited document:</li> <li>Updated Version Number and date.</li> <li>Updated page numbers, and Table of Contents</li> <li>On page 7, an e-mail address has been added, as related to</li> <li>HSR Corridor or MUTCD Code not being found in the look up table(s).</li> <li>On pages 15 and 35, for SfxHscorRid, the Single-Field</li> <li>Data Validation has been updated.</li> <li>On pages 15 and 36, for HscorRid, the Single-Field Data</li> <li>Validation has updated.</li> <li>On pages 20 and 48, for Awdidate, the Single-field Data</li> <li>Validation has been updated.</li> <li>On page 48, for Awdidate, the Cross-field Data</li> <li>Validation has been re-worded and fields in the validation have been updated.</li> <li>On pages 21 and 49, for Awhornldate, the Single-field Data Validation has been updated.</li> <li>On page 49, for Awhornldate and Awhornchk. the Cross-field Data Validation has been updated.</li> </ul> |  |  |

| Revision  | Document  |       | Summary                                                   |  |  |
|-----------|-----------|-------|-----------------------------------------------------------|--|--|
| Date      | Version # | Class |                                                           |  |  |
|           |           |       | of field names.                                           |  |  |
|           |           |       | On pages 22 and 50, for Intrprmp, the Single-field Data   |  |  |
|           |           |       | Validation has updated wording.                           |  |  |
|           |           |       | On page 50, for Intrprmp, a description has been added,   |  |  |
|           |           |       | about how GCIS processes Intrprmp and related field       |  |  |
|           |           |       | Premptype,                                                |  |  |
|           |           |       | On page 51, for Premptype, a description has been added,  |  |  |
|           |           |       | on how GCIS processes this field.                         |  |  |
|           |           |       | On pages 23 and 52, for XSurfDate, the Single-field Data  |  |  |
|           |           |       | Validation has been updated.                              |  |  |
|           |           |       | On page 34, for Lt1PassMov, in the Cross-Field Data       |  |  |
|           |           |       | Validation, spelling has been fixed.                      |  |  |
|           |           |       | On page 34, for Passent, the Cross-Field Data Validation  |  |  |
|           |           |       | has minor wording change, spelling correction, and        |  |  |
|           |           |       | corrections made to some of the related field names.      |  |  |
|           |           |       | On page 38, for Lt1mov, in the Cross-Field Data           |  |  |
|           |           |       | Validation, some fields in the validation wording have    |  |  |
|           |           |       | been corrected.                                           |  |  |
|           |           |       | On pages 52, for XSurfWidth XSurfaceLength, and           |  |  |
|           |           |       | XSurfaceIDs, spelling correction was made in the Cross-   |  |  |
|           |           |       | Field Data Validation Rules.                              |  |  |
|           |           |       | On pages 53, for XSurfaceIDs, spelling correction was     |  |  |
|           |           |       | made in the Cross-Field Data Validation Rules.            |  |  |
|           |           |       | On page 55, for SchlBsCnt, a spelling correction was      |  |  |
|           |           |       | made in the Cross-Field Data Validation Rules.            |  |  |
|           |           |       | Revised and edited document:                              |  |  |
|           |           |       | Updated Version Number and date.                          |  |  |
|           |           |       | 4.1. Updating Crossings, body text, additional wording    |  |  |
|           |           |       | has been added,                                           |  |  |
|           |           |       | In row III.2.J of the GCIS Data Validation Rules Table in |  |  |
|           |           |       | Appendix A, and GCIS Single and Cross Field               |  |  |
|           |           |       | Validations table in Appendix B, Other MUTCD Signs,       |  |  |
|           |           |       | Specify Type, to clarify which are valid values for       |  |  |
| 5/26/2022 | 5.9       | Minor | MUTCD for API and Excel, and the Single-Field Data        |  |  |
|           |           |       | Validation has been updated.                              |  |  |
|           |           |       | In row III.2.F of the GCIS Single and Cross Field         |  |  |
|           |           |       | Validations table in Appendix B the Cross Field           |  |  |
|           |           |       | Validation Rules have been updated.                       |  |  |
|           |           |       | Appendix C the introductory wording has been update.      |  |  |
|           |           |       | Appendix C table has had E replace the blank cells and    |  |  |
|           |           |       | the endnote/footnote added to the beginning and end of    |  |  |
|           |           |       | the table                                                 |  |  |

| Revision   | Document  | Revision | Summary                                                  |
|------------|-----------|----------|----------------------------------------------------------|
| Date       | Version # | Class    |                                                          |
|            |           |          | Changed the document and table formatting, added table   |
|            |           |          | headers to document headers where auto formatting tables |
| 06/09/2022 | 6.0       | Minor    | broke                                                    |
|            |           |          | Table of contents, Tables, and Figures replaced for      |
|            |           |          | application managed spacing and numbering                |

# **Table of Contents**

| 1. Introduction                                                        | 5  |
|------------------------------------------------------------------------|----|
| 2. Background                                                          | 5  |
| 3. Submission Instructions                                             | 6  |
| 3.1. Submitting Crossing Inventory Data via GCIS Web Application       | 6  |
| 3.2. GCIS System to System Operations                                  | 6  |
| 4. Electronic Data File Format Specifications                          | 10 |
| 4.1. Updating Crossings                                                | 10 |
| 4.2. Uploading File Formats                                            | 10 |
| 5. Data Validation Specifications                                      | 11 |
| 6. Contact Information to Request Assistance                           | 11 |
| Appendix A: GCIS Inventory Data Field File Specification – Update Only | 12 |
| Appendix B: GCIS Data Validation Rules                                 | 30 |
| B-1: Single and Cross-field Validations                                | 30 |
| B-2: Business Rules Validations                                        | 59 |
| Appendix C: GCIS Required and Optional Fields                          | 65 |
| Appendix D: GCIS Business Processes                                    | 74 |

# Table of Tables

| Table 1 - FRA Data Requests                            | 7  |
|--------------------------------------------------------|----|
| Table 2 - File Upload Naming Convention                | 10 |
| Table 3 - GCIS Inventory Data Field File Specification | 12 |
| Table 4 - GCIS Single and Cross Field Validations      | 30 |
| Table 5 - GCIS Business Rules Validations              | 59 |
| Table 7 - GCIS Required and Optional Fields            | 65 |

# Table of Figures

| Figure 1 - GCIS Business Processes | . 74 |
|------------------------------------|------|
| Figure 2 - FRA Secure API flow     | . 75 |

# 1. Introduction

These instructions are intended to supplement the FRA Guide for Preparing U.S. DOT Crossing Inventory Forms ("Inventory Guide"), as well as the reporting and updating requirements contained in subpart F to 49 CFR Part 234. This document is also intended to provide the electronic file formats allowed by the FRA and valid data specifications for electronic submission of the U.S. DOT Crossing Inventory Form data (Form FRA F 6180.71).

## 2. Background

The FRA requires Class I Railroads to submit crossing inventory data to the FRA electronically as set forth in subpart F to 49 CFR Part 234. To support this requirement, the FRA developed a new Grade Crossing Inventory System (GCIS). As a result of GCIS, the FRA discontinued the use of GX 32, a PC-based crossing data maintenance system software previously used by data providers. The FRA now provides a new secure web-based application that allows Railroads, Transits, and States to submit their U.S. DOT Crossing Inventory data (Form FRA F 6180.71) as electronic files in the formats specified below. The web application will allow the submission of report data in the following formats:

Microsoft (MS) Excel (.xlsx) •

Users have the ability to submit multiple crossing records at the same time using a preformatted Excel file template. A copy of the Excel template can be downloaded from the secure GCIS webbased application located under the File Upload or Help section.

Application Programming Interface (API) •

A separate capability of the GCIS system provides Railroads, Transits, and States the ability to submit data directly to FRA via a secure Application Programming Interface (API). FRA has selected Open Data (OData) as the API protocol to be used to retrieve FRA data. OData uses the Representational State Transfer (REST) model for all data requests. Although the OData protocol supports a full suite of Create, Update, and Delete (CRUD) functionality, FRA supports only commands associated with retrieving data and for the submission of one or many crossing inventory data in the following electronic format:

- Extensible Markup Language (.xml)
- Java Script Object Notification, (.json)
- ATOM (.atom)

Each GET or POST request must follow the GCIS Inventory Data Field File Specification table (Appendix A). The web address to the GCIS Secure Safety Data API website is located at https://safetydata.fra.dot.gov/MasterWebService/secureapi. You can view a copy of the XML metadata schema by going to the Grade Crossing Inventory Dataset page and clicking on the Metadata web link. Please note that FRA's Secure API requires a registered username, password, and access token.

# **3. Submission Instructions**

As stated above, the new GCIS facilitates the submission of U.S DOT Crossing Inventory Form data through the web-based application or the System to System interface. Both of these components will require information uploaded or transmitted via electronic files to follow the *GCIS Inventory Data Field File Specification* (Appendix A: GCIS Inventory Data Field File Specification – Update Only) described later in this document.

### 3.1. Submitting Crossing Inventory Data via GCIS Web Application

In brief, authorized agencies can submit railroad crossing inventory data and related updates electronically using FRA's new Grade Crossing Inventory System (GCIS) and the instructions provided below. Authorized Railroad, State, and Transit users can access it using the following location: <u>http://safetydata.fra.dot.gov/Gcis/</u>. All authorized users must have a registered username and password. For additional information regarding the new GCIS web application, please refer to the *FRA GCIS Web User Guide*.

3.1.1. Uploading Electronic Files Using the New GCIS Web Application After a successful login, the user is redirected to the GCIS Home page of the web application. Users who want to upload an Excel file containing their crossing inventory data will click on the File Upload tab located in the top navigation menu to access the Upload Multiple Crossing Records page.

Electronic file submissions must follow the instructions provided in the *FRA Guide for Preparing U.S. DOT Crossing Inventory Forms* and the *GCIS Inventory Data Field File Specification* table provided in this document (Appendix A: GCIS <u>Inventory Data Field File Specification – Update Only</u>). For further instructions on how to submit an Excel file through the web application, please refer to the <u>*FRA*</u> <u>*GCIS Web User Guide*</u>.

The GCIS application generates an automatic email notification for each crossing that is modified using the Excel file upload feature.

### 3.2. GCIS System to System Operations

FRA provides a web Application Programming Interface (API) that enables agencies to submit multiple crossing records simultaneously using their own system and connecting to FRA's Secure Safety Data API services. The service uses Open Data (OData) as the API protocol to retrieve FRA data. OData uses the Representational State Transfer (REST) model for all data requests. Although the OData protocol supports a full suite of Create, Update, and Delete (CRUD) functionality, FRA supports only commands associated with requesting and posting data. The following is a brief summary of instructions for requesting and submitting railroad crossing inventory data electronically using FRA's Secure API. Please note that FRA's Secure API require a registered username, password, and access token to gain access to the operations described below. At a high level, the GCIS System to System submissions provide the following operations:

| Table 1 - FRA Data Requests<br>Operation | Description                                                                                                    |  |  |  |
|------------------------------------------|----------------------------------------------------------------------------------------------------|--|--|--|
| GET                                      | All OData request must use HTTP GET. A few examples of requesting                                               |  |  |  |
|                                          | crossing inventory data are:                                                                                    |  |  |  |
|                                          | • Get a list of all crossings last submitted for a specific crossing location                                   |  |  |  |
|                                          | • Get all crossings that were successfully submitted and published to the                                       |  |  |  |
|                                          | National Crossing Inventory                                                                                     |  |  |  |
|                                          | • Get all crossings that were submitted and failed validations for your agency                                  |  |  |  |
|                                          | • Get all crossings that are pending because it failed validations or saved                                     |  |  |  |
|                                          | and have not been validated                                                                                     |  |  |  |
|                                          | • Get all crossings that were submitted based on a Submission ID                                                |  |  |  |
|                                          | • Get all crossings for a specific Railroad agency                                                              |  |  |  |
|                                          | Get all crossings within a specific State                                                                       |  |  |  |
|                                          | • Get all crossings where the Crossing Type is Public or Private                                                |  |  |  |
|                                          | Times returned with an HTTP GET, are in Eastern Standard Time.                                                  |  |  |  |
|                                          | Additional details regarding a few GET requests are provided below.                                             |  |  |  |
| Get Crossings                            | To get a list of all crossings that were submitted and failed validations for                                   |  |  |  |
| Containing Errors                        | your agency, the following request should be sent as follows:                                                   |  |  |  |
|                                          | /Masterwebservice/secureapi/gcis/v1/odata/CrossingErrors?token=                                                 |  |  |  |
| Get Lookup Values                        | You can additionally request information supporting crossing data by                                            |  |  |  |
|                                          | passing the following Entity Types: ErrorCodes, Lookups, Locations                                              |  |  |  |
| <ul> <li>ErrorCodes</li> </ul>           | Provides a listing of all error codes and their associated messages. To query                                   |  |  |  |
|                                          | a list of error codes, the sample request should be sent as follows:                                            |  |  |  |
|                                          | /Masterwebservice/secureapi/gcis/v1/odata/ErrorCodes?token=                                                     |  |  |  |
| <ul> <li>Lookups</li> </ul>              | To query a list of lookup values used within the Grade Crossing Inventory<br>Form for:                          |  |  |  |
|                                          | Functional Classifications                                                                                      |  |  |  |
|                                          | <ul> <li>HSR Corridor Codes and Descriptions</li> </ul>                                                         |  |  |  |
|                                          |                                                                                                    |  |  |  |
|                                          | L L                                                                                                    |  |  |  |
|                                          | The query string request should be sent as follows:<br>/Masterwebservice/secureapi/gcis/v1/odata/Lookups?token= |  |  |  |
|                                          | If any HSR Corridor or MUTCD Code is not found in the look up table(s),                                         |  |  |  |
|                                          | an e-mail can be sent to RsisRXIUpdates@dot.gov                                                                 |  |  |  |
| • Locations                              | To query a list of location values to include:                                                                  |  |  |  |
| • Locations                              |                                                                                                    |  |  |  |
|                                          | State Code, Abbreviation, Name                                                                                  |  |  |  |
|                                          | County Code or Name                                                                                             |  |  |  |
|                                          | City Code or Name                                                                                               |  |  |  |
| ו ו' ת                                   | /Masterwebservice/secureapi/gcis/v1/odata/Locations?token=                                                      |  |  |  |
| • Railroads                              | To query for Railroad Codes and Names:                                                                          |  |  |  |
| ~ .                                      | /Masterwebservice/secureapi/gcis/v1/odata/Railroads?token=                                                      |  |  |  |
| • Companies                              | To query for Company Codes and Names:                                                                           |  |  |  |
|                                          | /Masterwebservice/secureapi/gcis/v1/odata/Companies?token=                                                      |  |  |  |

7

| Operation                                                            | Description                                                                                                    |
|----------------------------------------------------------------------|----------------------------------------------------------------------------------------------------|
| • Timetable Station                                                  | To query for a list of Timetable Station Codes and Names:                                                                                                    |
|                                                                      | /Masterwebservice/secureapi/gcis/v1/odata/TimeTableStations?token=                                                                                                    |
| o Latitude/                                                          | To query for a list of Latitude and Longitude values:                                                                                                    |
| Longitude                                                            | /Masterwebservice/secureapi/gcis/v1/odata/CountyCoordinates?token=                                                                                                    |
| POST / PUT /<br>PATCH                                                | In order to submit crossing inventory data through the Secure API, you must<br>use the POST, PUT, or PATCH endpoint in the request.                                                                                                    |
| <ul> <li>Submit Crossing<br/>Record(s)</li> </ul>                    | <ul> <li>To add a new crossing record, the POST, PUT, or PATCH request must contain the and all properties associated with a new crossing.</li> <li>To update an existing crossing record, the POST, PUT, or PATCH request must contain the and the field(s) requiring a value to be updated.</li> <li><i>Note:</i> All requests must contain a property call and it must be set to false.</li> </ul> |
| • Submit Crossing<br>Record Associated<br>with a Different<br>Agency | Once your account (email address) have been associated with a different<br>agency other than the one agency you are approved for, you can submit<br>crossing updates for those associated agency(s). To perform this update, you<br>can use the POST endpoint in the request and pass the ID value of the<br>Reporting Agency for which you are updating for to the property.                         |
|                                                                      | The following sample POST request using JSON will<br>/MasterWebService/SecureAPI/gcis/v1/odata/Crossings?token=                                                                                                    |
|                                                                      | <pre>{     "ReasonId": 14,     "ReportingAgencyTypeID": 1,     "ReportingAgencyID": 230,     "CrossingId": "024856Y",     "ReportType": "Full Inventory Record "     "Railroad": "BNSF"     "StateCD": "35",     "CntyCD": "35006",     "Nearest": "0",     "CityCD": "350060360",     "Street": "EL MORRO RD",     "BlockNumb": "",     "RrMain": "N/A",     "PosXing": "3" }</pre>                  |

| Operation             | Description                                                                  |  |  |
|-----------------------|------------------------------------------------------------------------------|--|--|
| POSTING updates for   | POSTING updates for Full Inventory Record, can be done by including, in the  |  |  |
| Full Inventory Record | POST Request: "ReportType": "Full Inventory Record ",                        |  |  |
| vs. "Short" (i.e.,    |                                                                              |  |  |
| Multiple Form Filed)  | POSTING updates for the "Short" Railroad Form, can be done by including, in  |  |  |
| Railroad Form         | the POST Request: "ReportType": "Minor",                                     |  |  |
| Cancel Pending        | To cancel a pending crossing record (records that have not been published to |  |  |
| Crossing Records      | the National Crossing Inventory), the POST request must contain the and the  |  |  |
|                       | must be set to true.                                                         |  |  |

The GCIS application generates an automatic email notification for each crossing that is modified using the API.

To view the current metadata schema, please visit the FRA's Secure Safety Data API page for Grade Crossing Inventory.

## 4. Electronic Data File Format Specifications

Data submitted using FRA's approved file formats, identified above, must comply with the field names, valid values, and other rules provided in the GCIS Inventory Data Field File Specification table (Appendix A: GCIS Inventory Data Field File Specification – Update Only).

Regardless of the format chosen to submit crossing data, the same business rules will apply. Therefore, States are only able to update the fields which they have access to, while Railroad and

Transit agencies can update any field (except State Use & Narrative fields), except in specific circumstances defined in the FRA Guide for Preparing U.S. DOT Crossing Inventory Forms and subpart F to 49 CFR Part 234. (Please refer to the final GCIS Inventory Data Field File Specification table (Appendix A: GCIS Inventory Data Field File Specification – Update Only) for the columns that assign responsibility for specific data fields to States, Railroads or both for updating purposes.)

The following instructions apply to XML and XSLX file submissions, unless otherwise noted (specific field types and field names referenced are found in Appendix A: GCIS Inventory Data Field File Specification – Update Only).

### **4.1. Updating Crossings**

To make updates to crossing data, simply enter the new value in the fields to be updated. In order to retain the current inventory value in the pending record, no changes are to be made. Also, please note the following:

If the current value in a numeric field is to be changed to zero (0), then enter a zero in the field. The value of zero in a number field will indicate to the FRA that the submitter wishes to change the field's current value to zero.

*Note:* If 0 is not a valid value for the numeric field, leave the field blank to remove the previous value from the inventory (there may some exceptions to this).

Blank values will now be treated as null values. Users will enter the value, (X), (i.e., Open Parenthesis, the letter X, Closed Parenthesis) to indicate the removal of a value from open text fields.

The application will validate any data submitted; therefore, clearing any existing data may result in data validation errors, regardless of how the update is being submitted.

### **4.2. Uploading File Formats**

The filename for Excel (.XLSX) files must be in the following format:

Table 2 - File Upload Naming Convention

| Railroad Filename Format:       | State Filename Format:               |  |  |
|---------------------------------|--------------------------------------|--|--|
| GXRR_RAILROADCODE_MMDDYYYY.XLSX | GXST_STATEABBREVIATION_MMDDYYYY.XLSX |  |  |

*Note:* XML files do not require a filename convention as they can be derived based on the authenticated account used to submit the information.

# 5. Data Validation Specifications

Reporting agencies shall provide all required fields as listed in Appendix C: GCIS Required and Optional Fields on all crossing inventory submissions. This data will be considered accurate if it successfully passes all data validation rules in Appendix B: GCIS Data Validation Rules. If these two conditions are not met, the agency's data submission is not considered complete.

Data required as part of the crossing form will vary based on the agency's Reason for Update. For example, if there have been no changes to the data, a user may select "Date Change Only"; likewise, if a user would like to transfer the crossing from one Railroad to another, then "Change in Primary Operating Railroad" should be selected, and an update to that field will then be required. When it is determined that any data element(s) is not complete or accurate, the application will display error message(s) that will inform the user of what needs to be corrected. The record will be accepted and then published to the National Crossing Inventory only after it passes all validations and no errors are generated.

Users will be provided with a receipt of their submission as well as a status indicator showing whether the updates were published to the National Crossing Inventory. If the data was not successfully published, the user can view the validation errors generated by the submission.

Certain errors conditions can be categorized as Unhandled Errors. Most commonly, unhandled errors are caused by an application bug, a syntax error in the API submission, or a timeout/deadlock condition on the server. In the event that an Unhandled Error is the cause of a submission failure, the application will indicate that the error was encountered. In addition to the existing error notification, a new Unhandled Errors report captures most unhandled errors and permits users to view the unhandled errors associated with their submissions. The report enables users to filter the data by Agency Code, Crossing ID, and/or Date Range.

# 6. Contact Information to Request Assistance

For assistance with issues encountered during the account registration or data submission processes, the submitting agency may contact FRA Support (Help Desk) by telephone at (888) 372 -9393 or RSISRXIUpdates@dot.gov.

### Appendix A: GCIS Inventory Data Field File Specification – Update Only

Data submitted using the GCIS Inventory Data Field File Specifications should use the latest FRA code values (City, County and State codes) provided in FRA's Auxiliary (Reference) tables with download versions available at: <u>http://safetydata.fra.dot.gov/OfficeofSafety/publicsite/downloads/Auxilary.aspx</u>

Upon submission, all electronic files will undergo various types of validations (Single, Cross-field and other rules). For additional information, see <u>Appendix B:</u> <u>GCIS Data Validation Rules</u>.

Table 3 - GCIS Inventory Data Field File Specification

| Box No.         |                       |                                          |               |               |                                                                                                    |                       |
|-----------------|-----------------------|------------------------------------------|---------------|---------------|----------------------------------------------------------------------------------------------------|-----------------------|
| on              |                       |                                          | Et al al      | Data          |                                                                                                    | Undete                |
| Form<br>6180.71 | Field Name            | Description                              | Field<br>Size | Data<br>Type* | Single-field Data Validation Rules                                                                                                    | Update<br>Provided By |
| A               | RevisionDate          | Revision Date<br>(Date of<br>Submission) | N/A           | D             | U.S. Date Format: MM/DD/YYYY                                                                                                    | State &<br>Railroad   |
| В               | ReportingAgencyTypeID | Reporting Agency                         | 1             | N             | 1 = Railroad<br>2 = State<br>3 = Transit<br>4 = FRA Internal Use                                                                                                    | State &<br>Railroad   |
| C               | ReasonId              | Reason for Update                        | 2             | N             | <ul> <li>14 = Change in Data</li> <li>15 = New Crossing</li> <li>16 = Closed</li> <li>19 = Re-Open</li> <li>20 = Date Change Only</li> <li>21 = Change in Primary Operating RR</li> <li>22 = Admin. Correction</li> <li>23 = Quiet Zone Update</li> <li>24 = No Train Traffic</li> </ul> | State &<br>Railroad   |
| D               | CrossingId            | DOT Crossing<br>Inventory Number         | 20            | С             | First 6 characters must be numeric followed by an alphabetic character.                                                                                                    | State &<br>Railroad   |
| 1.1             | Railroad              | Primary Operating<br>Railroad            | 32            | С             | Must be a valid Railroad Code. It must be in FRA Railroad Reference table.                                                                                                    | Railroad              |

| Box No.<br>on Form |            |                                   | Field | Data  |                                                                              | Update                                                                |
|--------------------|------------|-----------------------------------|-------|-------|------------------------------------------------------------------------------|-----------------------------------------------------------------------|
| 6180.71            | Field Name | Description                       | Size  | Туре* | Single-field Data Validation Rules                                           | Provided By                                                           |
| 1.2                | StateCD    | State                             | 2     | C     | State Abbreviation or FIPS code must be in FRA Locations<br>Reference table. | State for Public<br>Crossings<br>Railroad for<br>Private<br>Crossings |
| 1.3                | CntyCD     | County                            | 10    | C     | County Name or FIPS Code must be in FRA Locations<br>Reference table.        | State for Public<br>Crossings<br>Railroad for<br>Private<br>Crossings |
| 1.4                | Nearest    | In or Near City<br>Indicator      | 1     | C     | 0 = In<br>1 = Near                                                           | State for Public<br>Crossings<br>Railroad for<br>Private<br>Crossings |
| 1.4                | CityCD     | City/Municipality                 | 10    | C     | City Name or FIPS Code must be in FRA Locations Reference table.             | State for Public<br>Crossings<br>Railroad for<br>Private<br>Crossings |
| 1.5                | Street     | Street or Road<br>Name            | 256   | C     | Any alpha or numeric characters including dash (-) and slash (/)             | State for Public<br>Crossings<br>Railroad for<br>Private<br>Crossings |
| 1.5                | BlockNumb  | Block Number of<br>Street or Road | 6     | C     | Blank or Numeric Characters.                                                 | State for Public<br>Crossings<br>Railroad for<br>Private<br>Crossings |

| DO | ox No. |            |             |       |       |                                    |             |
|----|--------|------------|-------------|-------|-------|------------------------------------|-------------|
| on | Form   |            |             | Field | Data  |                                    | Update      |
| 61 | 80.71  | Field Name | Description | Size  | Type* | Single-field Data Validation Rules | Provided By |

| 1.6 | Highway | Highway Type and<br>No.                                                 | 256 | C | Any alpha or numeric characters including comma (,) and dash (-)                                     | State for Public<br>Crossings<br>Railroad for<br>Private<br>Crossings |
|-----|---------|-------------------------------------------------------------------------|-----|---|----------------------------------------------------------------------------------------------------|-----------------------------------------------------------------------|
| 1.7 | SepInd  | Do Other RRs<br>Operate a<br>Separate Track at<br>Crossing?             | 1   | С | 1 = Yes<br>2 = No                                                                                    | Railroad                                                              |
| 1.7 | SepRr1  | Specify RR Code of<br>Other Railroads<br>that Operate<br>Separate Track | 32  | С | If specified, then it must be a valid Railroad Code and found in<br>the FRA Railroad Reference table | Railroad                                                              |
| 1.7 | SepRr2  | Specify RR Code of<br>Other Railroads<br>that Operate<br>Separate Track | 32  | С | If specified, then it must be a valid Railroad Code and found in<br>the FRA Railroad Reference table | Railroad                                                              |
| 1.7 | SepRr3  | Specify RR Code of<br>Other Railroads<br>that Operate<br>Separate Track | 32  | С | If specified, then it must be a valid Railroad Code and found in<br>the FRA Railroad Reference table | Railroad                                                              |
| 1.7 | SepRr4  | Specify RR Code of<br>Other Railroads<br>that Operate<br>Separate Track | 32  | С | If specified, then it must be a valid Railroad Code and found in<br>the FRA Railroad Reference table | Railroad                                                              |
| 1.8 | SameInd | Do other RRs<br>Operate Over Your<br>Track at Crossing?                 | 1   | С | 1 = Yes<br>2 = No                                                                                    | Railroad                                                              |

Federal Railroad Administration Highway-Rail Crossing Division

| Box No.<br>on Form<br>6180.71 | Field Name   | Description                                                                                | Field<br>Size | Data<br>Type* | Single-field Data Validation Rules                                                                   | Update<br>Provided By |
|-------------------------------|--------------|--------------------------------------------------------------------------------------------|---------------|---------------|----------------------------------------------------------------------------------------------------|-----------------------|
| 1.8                           | SameRr1      | Specify RR Code(s)<br>of Other Railroads<br>that Operate Over<br>Your Track at<br>Crossing | 32            | C             | If specified, then it must be a valid Railroad Code and found in<br>the FRA Railroad Reference table | Railroad              |
| 1.8                           | SameRr2      | Specify RR Code(s)<br>of Other Railroads<br>that Operate Over<br>Your Track at<br>Crossing | 32            | C             | If specified, then it must be a valid Railroad Code and found in<br>the FRA Railroad Reference table | Railroad              |
| 1.8                           | SameRr3      | Specify RR Code(s)<br>of Other Railroads<br>that Operate Over<br>Your Track at<br>Crossing | 32            | C             | If specified, then it must be a valid Railroad Code and found in<br>the FRA Railroad Reference table | Railroad              |
| 1.8                           | SameRr4      | Specify RR Code(s)<br>of Other Railroads<br>that Operate Over<br>Your Track at<br>Crossing | 32            | C             | If specified, then it must be a valid Railroad Code and found in<br>the FRA Railroad Reference table | Railroad              |
| 1.9                           | RrDiv        | Railroad Division<br>or Region                                                             | 256           | C             | Any Alphanumeric Data                                                                                | Railroad              |
| I.10                          | RrSubDiv     | Railroad<br>Subdivision or<br>District                                                     | 256           | С             | Any Alphanumeric Data                                                                                | Railroad              |
| l.11                          | Branch       | Branch or Line<br>Name                                                                     | 256           | С             | Any Alphanumeric Data                                                                                | Railroad              |
| I.12                          | PrfxMilePost | RR Milepost Prefix                                                                         | 3             | С             | Valid value: one to three alphanumeric characters or blank                                           | Railroad              |
| 1.12                          | MilePost     | RR Milepost                                                                                | 8             | C             | Must be a numeric and the acceptable format is: NNNN.NNN (with explicit decimal point)               | Railroad              |

Federal Railroad Administration Highway-Rail Crossing Division

| Box No. |            |             |       |       |                                    |             |
|---------|------------|-------------|-------|-------|------------------------------------|-------------|
| on Form |            |             | Field | Data  |                                    | Update      |
| 6180.71 | Field Name | Description | Size  | Type* | Single-field Data Validation Rules | Provided By |

| I.12 | SfxMilePost    | RR Milepost Suffix                                            | 3   | C | Valid value: one to three alphanumeric characters or blank                                                                                                    | Railroad                                                                     |
|------|----------------|---------------------------------------------------------------|-----|---|----------------------------------------------------------------------------------------------------|------------------------------------------------------------------------------|
| I.13 | RrID           | Line Segment                                                  | 256 | C | Any Alphanumeric Data                                                                                                    | Railroad                                                                     |
| 1.14 | TtstnNam       | Nearest RR<br>Timetable Station<br>Name                       | 256 | C | If specified, then it must be in FRA Time Table Station<br>Reference Table look up                                                                                           | Railroad                                                                     |
| 1.15 | RrMain         | Parent RR                                                     | 32  | С | If specified, then it must be a valid Railroad Code and found in the FRA Railroad Reference table.                                                                           | Railroad                                                                     |
| I.16 | XingOwnr       | Crossing Owner                                                | 32  | С | If specified, then it must be a valid Railroad or<br>Company Code. It must be in FRA Railroad Reference table or<br>Company Code.                                            | Railroad                                                                     |
| 1.17 | TypeXing       | Crossing Type                                                 | 1   | С | 2 = Private<br>3 = Public                                                                                                    | State &<br>Railroad                                                          |
| 1.18 | XPurpose       | Crossing Purpose                                              | 1   | C | 1 = Highway<br>2 = Pathway, Pedestrian<br>3 = Station, Pedestrian                                                                                                    | State &<br>Railroad                                                          |
| 1.19 | PosXing        | Crossing Position                                             | 1   | C | 1 = At Grade<br>2 = RR Under<br>3 = RR Over                                                                                                    | State &<br>Railroad                                                          |
| 1.20 | OpenPub        | Public Access                                                 | 1   | С | 1 = Yes<br>2 = No                                                                                                    | Railroad                                                                     |
| 1.21 | TypeTrnSrvcIDs | Type of Train                                                 | 32  | C | <ul> <li>11 = Freight</li> <li>12 = Intercity Passenger</li> <li>13 = Commuter</li> <li>14 = Transit</li> <li>15 = Shared Use Transit</li> <li>16 = Tourist/Other</li> </ul> | Railroad<br>If only 'Freight'<br>is selected,<br>then PassCnt<br>must = '0.' |
| 1.22 | Lt1PassMov     | Less Than One<br>Average Passenger<br>Train Count Per<br>Day? | 1   | С | 1 = Less than One Average Passenger Train Movement Per<br>Day 2 = Number per Day                                                                                             | Railroad                                                                     |

| Box No. |            |             |       |       |                                    |             |
|---------|------------|-------------|-------|-------|------------------------------------|-------------|
| on Form |            |             | Field | Data  |                                    | Update      |
| 6180.71 | Field Name | Description | Size  | Type* | Single-field Data Validation Rules | Provided By |

| 1.22 | PassCnt     | Number Per Day                                                 | 3   | Ν | Valid value: 0 to 999                                                                                                    | Railroad             |
|------|-------------|----------------------------------------------------------------|-----|---|----------------------------------------------------------------------------------------------------|----------------------|
| 1.23 | DevelTypID  | Type of Land Use                                               | 32  | C | 11 = Open Space<br>12 = Residential<br>13 = Commercial<br>14 = Industrial<br>15 = Institutional<br>16 = Farm<br>17 = Recreational<br>18 = RR Yard                                                                                                    | State &<br>Railroad  |
| 1.24 | XingAdj     | Is there an<br>Adjacent Crossing<br>with a Separate<br>Number? | 1   | C | 1 = Yes<br>2 = No                                                                                                    | Railroad             |
| 1.24 | XngAdjNo    | If Yes, Provide<br>Crossing Number                             | 7   | С | Must be valid crossing number                                                                                                    | Railroad             |
| 1.25 | WhistBan    | Quiet Zone (FRA<br>Provided)                                   | 1   | С | 0 = No<br>1 = 24 hr<br>2 = Partial<br>3 = Chicago Excused                                                                                                    | FRA Will<br>Populate |
| 1.25 | WhistDate   | Date Established                                               | N/A | D | Date Established Format: MM/DD/YYYY                                                                                                    | FRA Will<br>Populate |
| 1.26 | SfxHscoRrid | HSR Corridor ID<br>Suffix                                      | 4   | C | Rail-Section Identifier (numeric 1-9) or use 'X' if numeric not used.                                                                                                    | State &<br>Railroad  |
| 1.26 | HscoRrid    | HSR Corridor ID                                                | 4   | C | The three alpha characters must be in FRA High<br>Speed Corridor Reference Table (FRA Inventory Guide,<br>Appendix F).<br>The 4th character is specified in the above row for HSR<br>Corridor ID Suffix (SfxHscoRrid).<br>The system accepts both -1 or N/A, to indicate HSR Corridor<br>ID is "N/A". | State &<br>Railroad  |

Federal Railroad Administration Highway-Rail Crossing Division

| Box No. |            |                                                                                |       |       |                                                                                                    |                     |
|---------|------------|--------------------------------------------------------------------------------|-------|-------|----------------------------------------------------------------------------------------------------|---------------------|
| on Form |            |                                                                                | Field | Data  |                                                                                                    | Update              |
| 6180.71 | Field Name | Description                                                                    | Size  | Type* | Single-field Data Validation Rules                                                                                                    | Provided By         |
|         |            |                                                                                |       | 71    |                                                                                                    |                     |
| 1.27    | Latitude   | Latitude in decimal<br>degrees (max 10<br>char., WGS84 std<br>nn.nnnnnn)       | 7-10  | N     | Latitude coordinates must in decimal degrees. Valid Format:<br>NN.NNNNNN (with explicit decimal point) Latitude Degrees<br>must be 24 to 49. For the State of Alaska it must be 50 to 71.<br>Latitude values will be acceptable between 5 to 7 digits after                                                         | State &<br>Railroad |
| 1.28    | Longitude  | Longitude in<br>decimal degrees<br>(max 11 char.,<br>WGS84 std -<br>nnn.nnnnn) | 7-11  | N     | the decimal point.<br>Longitude Coordinate must in decimal degrees. Valid Format:<br>NN.NNNNNN (with explicit decimal point)<br>Longitude Degrees must be - 66 to -124. For the<br>State of Alaska it must be -165 to 1132<br>Longitude values will be acceptable between 5 to 7 digits<br>after the decimal point. | State &<br>Railroad |
| 1.29    | LLsource   | Latitude/Longitude<br>Source                                                   | 1     | С     | 1 = Actual<br>2 = Estimated                                                                                                    | State &<br>Railroad |
| I.30.A  | RrNarr1    | Railroad Use                                                                   | 256   | С     | Railroad Use                                                                                                    | Railroad            |
| I.30.B  | RrNarr2    | Railroad Use                                                                   | 256   | С     | Railroad Use                                                                                                    | Railroad            |
| I.30.C  | RrNarr3    | Railroad Use                                                                   | 256   | С     | Railroad Use                                                                                                    | Railroad            |
| I.30.D  | RrNarr4    | Railroad Use                                                                   | 256   | С     | Railroad Use                                                                                                    | Railroad            |
| I.31.A  | StNarr1    | State Use                                                                      | 256   | С     | State Use                                                                                                    | State               |
| I.31.B  | StNarr2    | State Use                                                                      | 256   | С     | State Use                                                                                                    | State               |
| I.31.C  | StNarr3    | State Use                                                                      | 256   | С     | State Use                                                                                                    | State               |
| I.31.D  | StNarr4    | State Use                                                                      | 256   | С     | State Use                                                                                                    | State               |
| I.32.A  | RrNarr     | Railroad Narrative                                                             | max** | С     | Railroad Narrative                                                                                                    | Railroad            |
| I.32.B  | StNarr     | State Narrative                                                                | max** | С     | State Narrative                                                                                                    | State               |
| 1.33    | PolCont    | Emergency<br>Notification<br>Telephone No.<br>(Posted)                         | 10    | N     | Must be numeric (area code and phone number) with no<br>hyphens or parenthesis between area code and phone<br>number                                                                                                    | Railroad            |
| 1.34    | RrCont     | Railroad Contact<br>(Telephone No.)                                            | 10    | N     | Must be numeric (area code and phone number) with no hyphens or parenthesis between area code and phone number                                                                                                    | Railroad            |

FRA Instructions for Electronic Submission of U.S. DOT Crossing Inventory Data

GCIS v3.2.0 - Document Revision Date: 06/09/2022

Federal Railroad Administration Highway-Rail Crossing Division

| Box No.<br>on Form<br>6180.71 | Field Name | Description                                           | Field<br>Size | Data<br>Type* | Single-field Data Validation Rules                                                                                                    | Update<br>Provided By |
|-------------------------------|------------|-------------------------------------------------------|---------------|---------------|----------------------------------------------------------------------------------------------------|-----------------------|
| 1.35                          | HwyCont    | State Contact<br>(Telephone No.)                      | 10            | N             | Must be numeric (area code and phone number) with no<br>hyphens or parenthesis between area code and phone<br>number Blank if Type of Crossing is Private | State                 |
| II.1.A                        | DayThru    | Total Day Thru<br>Trains (6 AM to 6<br>PM)            | 3             | N             | Valid value: 0 to 500                                                                                                    | Railroad              |
| II.1.B                        | NghtThru   | Night Thru Trains<br>(6 PM to 6AM)                    | 3             | N             | Valid value: 0 to 500                                                                                                    | Railroad              |
| II.1.C                        | TotalSwt   | Total Switching<br>Trains (6 AM to 6<br>PM)           | 3             | N             | Valid value: 0 to 500                                                                                                    | Railroad              |
| II.1.D                        | TotalLtr   | Total Transit Trains                                  | 3             | N             | Valid value: 0 to 500                                                                                                    | Railroad              |
| II.1.E                        | Lt1Mov     | Check if Less Than<br>One Movement<br>Per Day         | 1             | С             | 1 = Less Than One Movement Per Day<br>2 = One or More Movements Per Day                                                                                   | Railroad              |
| II.1.E                        | WeekTrnMov | How many trains per week?                             | 3             | N             | Valid value: 0 to 999                                                                                                    | Railroad              |
| II.2                          | YearTrnMov | Year of Train<br>Count Data                           | 4             | N             | Must be current year of update (YYYY)                                                                                                    | Railroad              |
| II.3.A                        | MaxTtSpd   | Maximum<br>Timetable Speed                            | 3             | N             | Valid value: 1-150 (mph) (Valid value 0 when Reason for Update is No Train Traffic)                                                                       | Railroad              |
| II.3.B                        | MinSpd     | Typical Speed<br>Range Over<br>Crossing (mph)<br>From | 3             | N             | Valid value: 1-150 (mph) (Valid value 0 when Reason for Update is No Train Traffic)                                                                       | Railroad              |
| II.3.B                        | MaxSpd     | Typical Speed<br>Range Over<br>Crossing (mph) To      | 3             | N             | Valid value: 1-150 (mph) (Valid value 0 when Reason for<br>Update is No Train Traffic)                                                                    | Railroad              |
| 11.4                          | MainTrk    | Main                                                  | 2             | N             | Valid value range is 0 through 99                                                                                                    | Railroad              |
| 11.4                          | SidingTrk  | Siding                                                | 2             | N             | Valid value range is 0 through 99                                                                                                    | Railroad              |

Federal Railroad Administration Highway-Rail Crossing Division

| Box No. |            |             |       |       |                                    |             |
|---------|------------|-------------|-------|-------|------------------------------------|-------------|
| on Form |            |             | Field | Data  |                                    | Update      |
| 6180.71 | Field Name | Description | Size  | Type* | Single-field Data Validation Rules | Provided By |

| 11.4    | YardTrk       | Yard                                                       | 2  | Ν | Valid value range is 0 through 99                                                                                           | Railroad |
|---------|---------------|------------------------------------------------------------|----|---|----------------------------------------------------------------------------------------------------|----------|
| 11.4    | TransitTrk    | Transit                                                    | 2  | Ν | Valid value range is 0 through 99                                                                                           | Railroad |
| 11.4    | IndustryTrk   | Industry                                                   | 2  | N | Valid value range is 0 through 99                                                                                           | Railroad |
| 11.5    | SpselIDs      | Train Detection<br>(Main Track Only)<br>Is Track Signaled? | 32 | C | 0 = None<br>11 = Constant Warning Time<br>12 = Motion Detection<br>14 = Other<br>16 = AFO<br>17 = PTC<br>18 = DC            | Railroad |
| II.6    | Sgnleqp       |                                                            | 1  | C | 1 = Yes<br>2 = No                                                                                                    | Railroad |
| II.7.A  | EMonitorDvce  | Event Recorder                                             | 1  | С | 1 = Yes<br>2 = No                                                                                                    | Railroad |
| II.7.B  | HealthMonitor | Remote Health<br>Monitoring                                | 1  | С | 1 = Yes<br>2 = No                                                                                                    | Railroad |
| III.1   | NoSigns       | Are there Signs or Signals?                                | 1  | С | 1 = Yes (At least one sign or signal at crossing)<br>2 = No (No signs or signals at crossing)                               | State    |
| III.2.A | XBuck         | Crossbuck<br>Assemblies (count)                            | 2  | N | Valid value: 0 to 99                                                                                                    | State    |
| III.2.B | StopStd       | Stop Signs (R1-1)                                          | 1  | Ν | Valid value: 0 to 9                                                                                                    | State    |
| III.2.C | YieldStd      | Yield Signs (R1-2)                                         | 1  | N | Valid value: 0 to 9                                                                                                    | State    |
| III.2.D | AdvWarn       | Advance Warning<br>Signs                                   | 32 | C | Provide codes all that apply:<br>1 = W10-1<br>2 = W10-2<br>3 = W10-3<br>4 = W10-4<br>11 = W10-11<br>12 = W10-12<br>0 = None | State    |

Federal Railroad Administration Highway-Rail Crossing Division

| Box No.<br>on Form<br>6180.71 | Field Name    | Description                                    | Field<br>Size | Data<br>Type* | Single-field Data Validation Rules                                                                             | Update<br>Provided By |
|-------------------------------|---------------|------------------------------------------------|---------------|---------------|----------------------------------------------------------------------------------------------------|-----------------------|
|                               |               |                                                |               |               |                                                                                                    |                       |
| III.2.D                       | AdvW10_1      | Advance Warning<br>Signs (W10-1)               | 1             | N             | Valid Value: 1 to 9                                                                                            | State                 |
| III.2.D                       | AdvW10_2      | Advance Warning<br>Signs (W10-2)               | 1             | N             | Valid Value: 1 to 9                                                                                            | State                 |
| III.2.D                       | AdvW10_3      | Advance Warning<br>Signs (W10-3)               | 1             | N             | Valid Value: 1 to 9                                                                                            | State                 |
| III.2.D                       | AdvW10_4      | Advance Warning<br>Signs (W10-4)               | 1             | N             | Valid Value: 1 to 9                                                                                            | State                 |
| III.2.D                       | AdvW10_11     | Advance Warning<br>Signs (W10-11)              | 1             | N             | Valid Value: 1 to 9                                                                                            | State                 |
| III.2.D                       | AdvW10_12     | Advance Warning<br>Signs (W10-12)              | 1             | N             | Valid Value: 1 to 9                                                                                            | State                 |
| III.2.E                       | Low_Grnd      | Low Ground<br>Clearance Signs<br>(W10-5)       | 1             | С             | 1 = Yes<br>2 = No                                                                                              | State                 |
| III.2.E                       | Low_GrndSigns | Low Ground<br>Clearance Signs<br>(W10-5) count | 2             | N             | N/A                                                                                                    | State                 |
| III.2.F                       | PaveMrkIDs    | Pavement<br>Markings                           | 32            | C             | 0 = None<br>1 = Stop Lines<br>2 = RR Xing Symbols<br>3 = Dynamic Envelope                                      | State                 |
| III.2.G                       | Channel       | Channelization<br>Devices                      | 1             | C             | 1 = All Approaches<br>2 = One Approach<br>3 = Median – All Approaches<br>4 = Median – One Approach<br>5 = None | State                 |
| III.2.H                       | Exempt        | Exempt Sign (R15-<br>3)                        | 1             | C             | 1 = Yes, crossing is exempt<br>2 = No, crossing is not exempt                                                  | State                 |

Federal Railroad Administration Highway-Rail Crossing Division

| Box N  |              |             |       |       |                                    |             |
|--------|--------------|-------------|-------|-------|------------------------------------|-------------|
| on For | n            |             | Field | Data  |                                    | Update      |
| 6180.7 | 1 Field Name | Description | Size  | Type* | Single-field Data Validation Rules | Provided By |

| 111.2.1 | EnsSign | ENS Sign Displayed<br>(I-13) | 1  | C | 1 = Yes<br>2 = No                                                                                                    | State |
|---------|---------|------------------------------|----|---|----------------------------------------------------------------------------------------------------|-------|
| III.2.J | OthSgn  | Other MUTCD<br>Signs         | 1  | С | 1 = Yes<br>2 = No                                                                                                    | State |
| III.2.J | OthSgn1 | Other MUTCD<br>Signs: Count  | 2  | N | Valid Value: 1 to 99                                                                                                    | State |
| III.2.J | OthDes1 | Specify Type                 | 10 | С | For API submissions, the value to submit for OthDes1, should<br>be from the values returned as "ID" from<br>/MasterWebService/SecureAPI/gcis/v1/odata/Lookups?\$filter<br>=LookupType eq 'MUTCD'&token=For Excel submissions,<br>"Specify Type" can be selected from the "Specify Type 1"<br>drop down found in the FRA Excel Template, under III.2.J.<br>Other MUTCD Signs. | State |
| III.2.J | OthSgn2 | Other MUTCD<br>Signs: Count  | 2  | N | Valid Value: 1 to 99                                                                                                    | State |
| III.2.J | OthDes2 | Specify Type                 | 10 | С | For API, the value to submit for OthDes2, should be from the<br>values returned as "ID" from<br>/MasterWebService/SecureAPI/gcis/v1/odata/Lookups?\$filter<br>=LookupType eq 'MUTCD'&token=<br>For Excel submissions, "Specify Type" can be selected from<br>the "Specify Type 2" drop down found in the FRA Excel<br>Template, under III.2.J. Other MUTCD Signs.            | State |
| III.2.J | OthSgn3 | Other MUTCD<br>Signs: Count  | 2  | N | Valid Value: 1 to 99                                                                                                    | State |
| III.2.J | OthDes3 | Specify Type                 | 10 | С | For API, the value to submit for OthDes3, should be from the<br>values returned as "ID" from<br>/MasterWebService/SecureAPI/gcis/v1/odata/Lookups?\$filter<br>=LookupType eq 'MUTCD'&token=<br>For Excel submissions, "Specify Type" can be selected from<br>the "Specify Type 3" drop down found in the FRA Excel<br>Template, under III.2.J. Other MUTCD Signs.            | State |

FRA Instructions for Electronic Submission of U.S. DOT Crossing Inventory Data

GCIS v3.2.0 - Document Revision Date: 06/09/2022

Light Structures:

Not Over Traffic

Cantilevered (or

Bridged) Flashing

Light Structures

32

Lane

(Type)

CFlashType

III.3.C

| Box No.<br>on Form<br>6180.71 | Field Name   | Description        | Field<br>Size | Data<br>Type* | Single-field Data Validation Rules  | Update<br>Provided By |
|-------------------------------|--------------|--------------------|---------------|---------------|-------------------------------------|-----------------------|
|                               |              |                    |               |               |                                     |                       |
| III.2.K                       | PrvxSign     | Private Crossing   | 1             | С             | 1 = Yes                             | Railroad              |
|                               |              | Signs              |               |               | 2 = No                              |                       |
| III.2.L                       | Led          | LED Enhanced       | 256           | С             | Blank if Type of Crossing is Public | State                 |
| 111.Z.L                       | Lea          | Signs              | 250           |               | Any Alphanumeric Description        | State                 |
| III.3.A                       | Gates        | Gate Arms:         | 2             | N             | Valid Value: 0 to 99                | State                 |
|                               |              | Roadway            |               |               |                                     | (Railroad If          |
|                               |              |                    |               |               |                                     | Changed)              |
| III.3.A                       | GatePed      | Gate Arms:         | 2             | Ν             | Valid Value: 0 to 99                | State                 |
|                               |              | Pedestrian         |               |               |                                     | (Railroad If          |
|                               |              |                    |               |               |                                     | Changed)              |
| III.3.B                       | GateConf     | Gate Configuration | 32            | С             | 1 = 2 Quad                          | State (Railroad       |
|                               |              |                    |               |               | 2 = 3 Quad                          | If Changed)           |
|                               |              |                    |               |               | 3 = 4 Quad                          |                       |
| III.3.B                       | GateConfType | Gate Configuration | 32            | С             | 4 = Full (Barrier) Resistance       |                       |
|                               |              | Туре               |               |               | 6 = Median Gates                    |                       |
| III.3.C                       | FlashOv      | Cantilevered (or   | 2             | Ν             | Valid Value: 0 to 9                 | State                 |
|                               |              | Bridged) Flashing  |               |               |                                     | (Railroad If          |
|                               |              | Light Structures:  |               |               |                                     | Changed)              |
|                               |              | Over Traffic Lane  |               |               |                                     |                       |
| III.3.C                       | FlashNov     | Cantilevered (or   | 2             | N             | Valid Value: 0 to 9                 | State                 |
|                               |              | Bridged) Flashing  |               |               |                                     | (Railroad If          |

Changed)

(Railroad If

Changed)

State

С

0 = None

2 = LED

1 = Incandescent

Federal Railroad Administration Highway-Rail Crossing Division

| on Form               |            | Field | Data  |                                    | Update      |
|-----------------------|------------|-------|-------|------------------------------------|-------------|
| 6180.71 Field Name De | escription | Size  | Type* | Single-field Data Validation Rules | Provided By |

| III.3.D | FlashPost     | Mast Mounted<br>Flashing Lights<br>(count of masts)         | 2  | N | Valid Value: 0 to 9                                                                                                    | State<br>(Railroad If<br>Changed) |
|---------|---------------|-------------------------------------------------------------|----|---|----------------------------------------------------------------------------------------------------|-----------------------------------|
| III.3.D | FlashPostType | Mast Mounted<br>Flashing Lights<br>(Type)                   | 32 | С | 0 = None<br>1 = Incandescent<br>2 = LED                                                                                                    | State<br>(Railroad If<br>Changed) |
| III.3.D | Bkl_FlashPost | Mast Mounted<br>Flashing Lights:<br>Back Lights<br>Included | 32 | С | 1 = Yes<br>2 = No                                                                                                    | State<br>(Railroad If<br>Changed) |
| III.3.D | Sdl_FlashPost | Mast Mounted<br>Flashing Lights:<br>Side Lights<br>Included | 32 | С | 1 = Yes<br>2 = No                                                                                                    | State<br>(Railroad If<br>Changed) |
| III.3.E | FlashPai      | Total Count of<br>Flashing Light Pairs                      | 2  | N | Valid Value: 0 to 99                                                                                                    | State (Railroad<br>If Changed)    |
| III.3.F | AwdlDate      | Installation Date of<br>Current Active<br>Warning Devices   | 6  | C | Valid electronic submission format for Month and Year:<br>MM/YYYY. Optional for active warning devices installed<br>before Effective Date of Final Rule.<br>API Submissions: a code of "-1" indicates "Not Required".<br>Excel Uploads: "N/A" indicates "Not Required". | State<br>(Railroad If<br>Changed) |
| III.3.G | AwhornChk     | Wayside Horn                                                | 1  | С | 1 = Yes<br>2 = No                                                                                                    | State<br>(Railroad If<br>Changed) |
| III.3.G | AwhornIDate   | Wayside Horn<br>Installed On                                | 6  | С | Valid electronic submission format for Month and Year:<br>MM/YYYY.                                                                                                    | State<br>(Railroad If<br>Changed) |
| III.3.H | HwyTrafSignl  | Highway Traffic<br>Signals Controlling<br>Crossing          | 1  | C | 1 = Yes<br>2 = No                                                                                                    | State<br>(Railroad If<br>Changed) |

| Box No. |            |             |       |       |                                    |             |
|---------|------------|-------------|-------|-------|------------------------------------|-------------|
| on Form |            |             | Field | Data  |                                    | Update      |
| 6180.71 | Field Name | Description | Size  | Type* | Single-field Data Validation Rules | Provided By |

| III.3.I | Bells         | Bells                                                           | 2   | N | Valid Value: 0 to 9                                                                                                    | State<br>(Railroad If<br>Changed) |
|---------|---------------|-----------------------------------------------------------------|-----|---|----------------------------------------------------------------------------------------------------|-----------------------------------|
| III.3.J | SpecPro       | Non-Train Active<br>Warning                                     | 20  | С | 0 = None<br>1 = Flagging/Flagman<br>2 = Manually Operated Signals<br>3 = Watchman<br>4 = Floodlighting                                                                        | State<br>(Railroad If<br>Changed) |
| III.3.K | FlashOth      | Other Flashing<br>Lights or Warning<br>Devices: Count           | 2   | N | Valid Value: 0 to 9                                                                                                    | State<br>(Railroad If<br>Changed) |
| III.3.K | FlashOthDes   | Other Flashing<br>Lights or Warning<br>Devices: Specify<br>Type | 256 | С | Any Alphanumeric Description                                                                                                    | State (Railroad<br>If Changed)    |
| III.4.A | HwynrSig      | Does Nearby Hwy<br>Intersection have<br>Traffic Signal?         | 1   | C | 1 = Yes<br>2 = No                                                                                                    | State                             |
| III.4.B | Intrprmp      | Hwy Traffic Signal<br>Interconnection                           | 32  | С | <ul> <li>1 = Not Interconnected</li> <li>2 = For Traffic Signals 3 = For Warning Signs</li> <li>"1" must not be specified should Codes "2" and/or "3" be specified</li> </ul> | State &<br>Railroad               |
| III.4.C | PrempType     | Highway Traffic<br>Signal Preemption                            | 1   | С | 1 = Simultaneous<br>2 = Advance                                                                                                    | State &<br>Railroad               |
| III.5   | HwtrfPsig     | Highway Traffic<br>Pre-Signals                                  | 1   | С | 1 = Yes<br>2 = No                                                                                                    | State                             |
| 111.5   | HwtrfPsigsdis | Highway Traffic<br>Pre-Signals –<br>Storage Distance            | 3   | N | Optional value if HwtrfPsig is "YES" (0 to 99)                                                                                                    | State                             |

Federal Railroad Administration Highway-Rail Crossing Division

|                    |                |                     | 0     |               |                                                |                       |
|--------------------|----------------|---------------------|-------|---------------|------------------------------------------------|-----------------------|
| Box No.<br>on Form |                |                     | Field | Data          |                                                | Undata                |
| 6180.71            | Field Name     | Description         | Size  | Data<br>Type* | Single-field Data Validation Rules             | Update<br>Provided By |
| 0100.71            | Field Name     | Description         | 5120  | Type          | Single-new Data valuation Rules                | Provided by           |
|                    |                |                     |       |               |                                                |                       |
| III.5              | HwtrfPsigIndis | Highway Traffic     | 3     | Ν             | Optional value if HwtrfPsig is "YES" (0 to 99) | State                 |
|                    |                | Pre-Signals – Stop  |       |               |                                                |                       |
|                    |                | Line Distance       |       |               |                                                |                       |
| III.6              | MonitorDev     | Highway             | 32    | С             | 0 = None                                       | State                 |
|                    |                | Monitoring          |       |               | 1 = Yes-Photo/Video Recording                  |                       |
|                    |                | Devices             |       |               | 2 = Yes-Vehicle Presence Detection             |                       |
| IV.1               | TraficLn       | Traffic Lanes       | 2     | C             | Valid Value: 0 to 9                            | State                 |
|                    |                | Crossing Railroad:  |       |               |                                                |                       |
|                    | -              | Number of Lanes     |       |               |                                                |                       |
| IV.1               | TrafInType     | Traffic Lanes       | 1     | С             | 1 = One-way Traffic                            | State                 |
|                    |                | Crossing Railroad – |       |               | 2 = Two-way Traffic                            |                       |
|                    |                | Туре                |       |               | 3 = Divided Traffic                            |                       |
| IV.2               | HwyPved        | Is Roadway Paved?   | 1     | C             | 1 = Yes 2 = No                                 | State                 |
| IV.3               | Downst         | Does Track Run      | 1     | С             | 1 = Yes                                        | State                 |
|                    |                | Down a Street?      |       |               | 2 = No                                         |                       |
| IV.4               | Illumina       | Is Crossing         | 1     | С             | 1 = Yes                                        | State                 |
|                    |                | Illuminated?        |       |               | 2 = No                                         |                       |
| IV.5               | XSurfDate      | Crossing Surface:   | 6     | С             | Valid electronic submissions format: MM/YYYY   | State                 |
|                    |                | Installation Date   |       |               |                                                | (Railroad If          |
|                    |                |                     |       |               |                                                | Changed)              |
| IV.5               | XSurfWidth     | Crossing Surface:   | 3     | Ν             | Optional or 4-999 Feet (Feet Measurement)      | State                 |
|                    |                | Width               |       |               |                                                | (Railroad If          |
|                    |                |                     |       |               |                                                | Changed)              |
| IV.5               | XSurfLength    | Crossing Surface:   | 3     | Ν             | Optional or 3-999 Feet (Feet Measurement)      | State                 |
|                    |                | Length              |       |               |                                                | (Railroad If          |
|                    |                |                     |       |               |                                                | Changed)              |

| Box No. |             |                     |       |       |                                                                  |              |
|---------|-------------|---------------------|-------|-------|------------------------------------------------------------------|--------------|
| on Form |             |                     | Field | Data  |                                                                  | Update       |
| 6180.71 | Field Name  | Description         | Size  | Type* | Single-field Data Validation Rules                               | Provided By  |
|         |             | -                   |       |       |                                                                  |              |
| IV.5    | XSurfaceIDs | Crossing Surface    | 32    | С     | 11 = 1. Timber                                                   | State        |
|         |             | (on Main Track):    |       |       | 12 = 2. Asphalt                                                  | (Railroad If |
|         |             | Туре                |       |       | 13 = 3. Asphalt and Timber                                       | Changed)     |
|         |             |                     |       |       | 14 = 4. Concrete                                                 |              |
|         |             |                     |       |       | 15 = 5. Concrete and Rubber                                      |              |
|         |             |                     |       |       | 16 = 6. Rubber                                                   |              |
|         |             |                     |       |       | 17 = 7. Metal                                                    |              |
|         |             |                     |       |       | 18 = 8. Unconsolidated                                           |              |
|         |             |                     |       |       | 19 = 9. Composite 20 = 10. Other (specify)                       |              |
|         |             |                     |       |       | Specify all codes that apply if there are multiple main line     |              |
|         |             |                     |       |       | tracks which have different type of surface.                     |              |
| IV.5    | XSurOthr    | Crossing Surface    | 256   | С     | Open Text                                                        | State &      |
| 10.5    | Abdi o tin  | for Other (specify) | 230   | C     | open rext                                                        | Railroad (If |
|         |             | for other (openly)  |       |       |                                                                  | Changed)     |
| IV.6    | HwyNear     | Intersecting        | 1     | С     | 1 = Yes                                                          | State        |
|         | ,           | Roadway within      |       |       | 2 = No                                                           |              |
|         |             | 500 feet?           |       |       |                                                                  |              |
| IV.6    | HwynDist    | If Yes,             | 4     | N     | If Yes, Valid Value: 1-500 If No, Valid Value: 501-2500 or blank | State        |
|         |             | Approximate         |       |       |                                                                  |              |
|         |             | Distance (feet)     |       |       |                                                                  |              |
| IV.7    | XAngle      | Smallest Crossing   | 1     | С     | 1 = 0-29 degrees                                                 | State        |
|         |             | Angle               |       |       | 2 = 30-59 degrees                                                |              |
|         |             |                     |       |       | 3 = 60-90 degrees                                                |              |
| IV.8    | ComPower    | Is Commercial       | 1     | С     | 1 = Yes                                                          | State        |
|         |             | Power Available?    |       |       | 2 = No                                                           |              |
| V.1     | HwySys      | Highway System      | 2     | C     | 1 = (01) Interstate Highway System                               | State        |
|         |             |                     |       |       | 2 = (02) Other Nat Hwy System (NHS)                              |              |
|         |             |                     |       |       | 3 = (03) Federal Aid, Not NHS                                    |              |
|         |             |                     |       |       | 8 = (08) Non-Federal Aid                                         |              |

Federal Railroad Administration Highway-Rail Crossing Division

V.9

SchlBusChk

| Box No.<br>on Form<br>6180.71 | Field Name     | Description                                         | Field<br>Size | Data<br>Type* | Single-field Data Validation Rules                                                                                                    | Update<br>Provided By |
|-------------------------------|----------------|-----------------------------------------------------|---------------|---------------|----------------------------------------------------------------------------------------------------|-----------------------|
|                               |                |                                                     |               |               |                                                                                                    |                       |
| V.2                           | HwyClassCD     | Functional<br>Classification of<br>Road at Crossing | 1             | С             | 0 = (0) Rural<br>1 = (1) Urban                                                                                                    | State                 |
| V.2                           | HwyClassrdtpID | Functional<br>Classification of<br>Road at Crossing | 32            | С             | 11 = (1) Interstate<br>12 = (2) Other Freeways and Expressways<br>13 = (3) Principal Arterial Other<br>16 = (4) Minor Arterial<br>17 = (5) Major Collector<br>18 = (6) Minor Collector<br>19 = (7) Local | State                 |
| V.3                           | StHwy1         | Is Crossing on<br>State Highway<br>System?          | 1             | С             | 1 = Yes<br>2 = No                                                                                                    | State                 |
| V.4                           | HwySpeed       | Highway Speed<br>Limit (MPH)                        | 3             | N             | 0 to120 miles per hour                                                                                                    | State                 |
| V.4                           | HwySpeedps     | Highway Speed<br>Limit - Posted or<br>Statutory     | 1             | С             | 1 = Posted<br>2 = Statutory                                                                                                    | State                 |
| V.5                           | LrsRouteid     | Linear Referencing<br>System (LRS Route<br>ID)      | 256           | С             | Any Alphanumeric Description                                                                                                    | State                 |
| V.6                           | LrsMilePost    | LRS Milepost                                        | 256           | С             | Any Alphanumeric Description                                                                                                    | State                 |
| V.7                           | Aadt           | Annual Average<br>Daily Traffic<br>(AADT)           | 6             | С             | Valid Values: 000001 - 999999                                                                                                    | State                 |
| V.7                           | AadtYear       | AADT: Year                                          | 4             | С             | Valid Year Date Format: YYYY                                                                                                    | State                 |
| V.8                           | PctTruk        | Estimated Percent<br>Trucks                         | 2             | C             | Valid Values: 0 to 99                                                                                                    | State                 |

С

Regularly Used by

School Buses?

1

1 = Yes

2 = No

State

| Box No. |            |             |       |       |                                    |             |
|---------|------------|-------------|-------|-------|------------------------------------|-------------|
| on Form |            |             | Field | Data  |                                    | Update      |
| 6180.71 | Field Name | Description | Size  | Type* | Single-field Data Validation Rules | Provided By |

| V.9  | SchlBsCnt   | Average No. of<br>School Buses<br>Passing Over the<br>Crossing on a<br>School Day | 3 | N | Valid Value: 0 to 999 | State |
|------|-------------|-----------------------------------------------------------------------------------|---|---|-----------------------|-------|
| V.10 | EmrgncySrvc | Emergency                                                                         | 1 | С | 1 = Yes               | State |
|      |             | Services Route                                                                    |   |   | 2 = No                |       |

\* Data Type

#### • C: Character String

N: Numeric ٠

• D: DateTime

\*\* max – this field does not have any character restrictions

### **Appendix B: GCIS Data Validation Rules**

Submissions received by FRA will be validated against:

- 1) Single and Cross-field Validations Data standardization and quality checks that ensure 1) values submitted to FRA are within the expected ranges and 2) values among related fields are logical and follow FRA established guidance.
- 2) Business Rules Validations Data integrity checks that ensure changes to the crossing in the National Crossing Inventory 1) follow a standard process, 2) are reported by the appropriate agency, and 3) meet minimum criteria for publishing.

### **B-1: Single and Cross-field Validations**

Table 4 - GCIS Single and Cross Field Validations

| Box No. | Field Name     | Description       | Single-field Data Validation Rules                           | Cross-field Data Validation Rules        |
|---------|----------------|-------------------|--------------------------------------------------------------|------------------------------------------|
| on Form |                | Description       |                                                              | (Relationship of Two or More Data items) |
|         |                |                   |                                                              | (Relationship of two of wore bata items) |
| 6180.71 |                |                   |                                                              |                                          |
| А       | RevisionDate   | Revision Date     | U.S. Date Format: MM/DD/YYYY                                 |                                          |
|         |                | (Date of          |                                                              |                                          |
|         |                | Submission)       |                                                              |                                          |
| В       | ReportingAgenc | Reporting Agency  | 1 = Railroad                                                 |                                          |
|         | yTypeID        |                   | 2 = State                                                    |                                          |
|         |                |                   | 3 = Transit                                                  |                                          |
|         |                |                   | 4 = FRA Internal Use                                         |                                          |
| С       | ReasonId       | Reason for Update | 14 = Change in Data                                          | Related fields: REPORTSTATUS, REPORTTYPE |
|         |                |                   | 15 = New Crossing                                            |                                          |
|         |                |                   | 16 = Closed                                                  |                                          |
|         |                |                   | 19 = Re-Open                                                 |                                          |
|         |                |                   | 20 = Date Change Only                                        |                                          |
|         |                |                   | 21 = Change in Primary Operating RR                          |                                          |
|         |                |                   | 22 = Admin. Correction                                       |                                          |
|         |                |                   | 23 = Quiet Zone Update                                       |                                          |
|         |                |                   | 24 = No Train Traffic                                        |                                          |
| D       | CrossingId     | DOT Crossing      | First 6 characters must be numeric followed by an alphabetic |                                          |
|         |                | Inventory Number  | character.                                                   |                                          |

Federal Railroad Administration Highway-Rail Crossing Division

| Box No. | Field Name | Description | Single-field Data Validation Rules | Cross-field Data Validation Rules        |
|---------|------------|-------------|------------------------------------|------------------------------------------|
| on Form |            |             |                                    | (Relationship of Two or More Data items) |
| 6180.71 |            |             |                                    |                                          |

| I.1 | Railroad  | Primary Operating | Must be a valid Railroad Code. It must be in FRA Railroad    |                                             |
|-----|-----------|-------------------|--------------------------------------------------------------|---------------------------------------------|
|     |           | Railroad          | Reference table.                                             |                                             |
| 1.2 | StateCD   | State             | State Abbreviation or FIPS code must be in FRA Locations     |                                             |
|     |           |                   | Reference table.                                             |                                             |
| 1.3 | CntyCD    | County            | County Name or FIPS Code must be in FRA Locations            | Related fields: STATE, CNTYCD               |
|     |           |                   | Reference table.                                             | County code must be found in FRA            |
|     |           |                   |                                                              | Organization Reference Table.               |
|     |           |                   |                                                              | STATE + CNTYCD look up where County         |
|     |           |                   |                                                              | Name must correspond to County Code.        |
| 1.4 | Nearest   | In or Near City   | 0 = In                                                       |                                             |
|     |           | Indicator         | 1 = Near                                                     |                                             |
| 1.4 | CityCD    | City/Municipality | City Name or FIPS Code must be in FRA Locations Reference    | Related fields: STATE, CNTYCD, CITYCD and   |
|     |           |                   | table.                                                       | NEAREST If in city (NEAREST=0), then City   |
|     |           |                   |                                                              | must be in the specified State and County.  |
|     |           |                   |                                                              | STATE + CNTYCD + CITYCD look up where       |
|     |           |                   |                                                              | City Code must correspond to City Name. If  |
|     |           |                   |                                                              | near city (NEAREST=1), then City must be in |
|     |           |                   |                                                              | the specified State. STATE + CITYCD look up |
|     |           |                   |                                                              | where City Code must correspond to City     |
|     |           |                   |                                                              | Name.                                       |
| 1.5 | Street    | Street or Road    | Any alpha or numeric characters including dash (-) and slash |                                             |
|     |           | Name              | (/)                                                          |                                             |
| 1.5 | BlockNumb | Block Number of   | Blank or Numeric Characters.                                 |                                             |
|     |           | Street or Road    |                                                              |                                             |
| 1.6 | Highway   | Highway Type and  | Any alpha or numeric characters including comma              |                                             |
|     |           | No.               | (,) and dash (-)                                             |                                             |
| 1.7 | SepInd    | Do Other RRs      | 1 = Yes                                                      |                                             |
|     |           | Operate a         | 2 = No                                                       |                                             |
|     |           | Separate Track at |                                                              |                                             |
|     |           | Crossing?         |                                                              |                                             |

Federal Railroad Administration Highway-Rail Crossing Division

| Box No. | Field Name | Description | Single-field Data Validation Rules | Cross-field Data Validation Rules        |
|---------|------------|-------------|------------------------------------|------------------------------------------|
| on Form |            |             |                                    | (Relationship of Two or More Data items) |
| 6180.71 |            |             |                                    |                                          |

| 1.7 | SepRr1 | Specify RR Code of<br>Other<br>Railroads that<br>Operate Separate<br>Track | If specified, then it must be a valid Railroad Code and found<br>in the FRA Railroad Reference table | Related Fields: RAILROAD, SEPIND and<br>SEPRR1<br>Railroad code in SEPRR1 must not be the<br>same code as the Primary Operating<br>Railroad (field<br>I.1.).<br>Railroad code in SEPRR1 must not be the<br>same code as SEPRR2, SEPRR3 or SEPRR4<br>IF SEPRR1 is not blank, then SEPIND must be<br>"1" (Yes)<br>IF SEPRR1 is blank, then SEPIND must be "2"<br>(No) |
|-----|--------|----------------------------------------------------------------------------|----------------------------------------------------------------------------------------------------|----------------------------------------------------------------------------------------------------|
| 1.7 | SepRr2 | Specify RR Code of<br>Other<br>Railroads that<br>Operate Separate<br>Track | If specified, then it must be a valid Railroad Code and found<br>in the FRA Railroad Reference table | Related Fields: RAILROAD, SEPIND and<br>SEPRR2<br>Railroad code in SEPRR2 must not be the<br>same code as the Primary Operating<br>Railroad (fieldI.1.).<br>Railroad code in SEPRR2 must not be the<br>same code as SEPRR1, SEPRR3 or SEPRR4<br>IF SEPRR2 is not blank, then SEPIND must be<br>"1" (Yes)                                                            |
| 1.7 | SepRr3 | Specify RR Code of<br>Other Railroads<br>that Operate<br>Separate Track    | If specified, then it must be a valid Railroad Code and found<br>in the FRA Railroad Reference table | Related Fields: RAILROAD, SEPIND and<br>SEPRR3 Railroad code in SEPRR3 must not be<br>the same code as the Primary Operating<br>Railroad (field I.1.). Railroad code in SEPRR3<br>must not be the same code as SEPRR1,<br>SEPRR2 or SEPRR4 IF SEPRR3 is not blank,<br>then SEPIND must be "1" (Yes)                                                                 |

| Bo | ox No. | Field Name | Description | Single-field Data Validation Rules | Cross-field Data Validation Rules        |
|----|--------|------------|-------------|------------------------------------|------------------------------------------|
| on | n Form |            |             |                                    | (Relationship of Two or More Data items) |
| 61 | L80.71 |            |             |                                    |                                          |

| 1.7  | SepRr4  | Specify RR Code of<br>Other<br>Railroads that<br>Operate Separate<br>Track                 | If specified, then it must be a valid Railroad Code and found<br>in the FRA Railroad Reference table | Related Fields: RAILROAD, SEPIND and<br>SEPRR4<br>Railroad code in SEPRR4 must not be the<br>same code as the Primary Operating<br>Railroad (field<br>I.1.).<br>Railroad code in SEPRR4 must not be the<br>same code as SEPRR1, SEPRR2 or SEPRR3<br>IF SEPRR4 is not blank, then SEPIND must be<br>"1" (Yes)                                                                    |
|------|---------|--------------------------------------------------------------------------------------------|----------------------------------------------------------------------------------------------------|----------------------------------------------------------------------------------------------------|
| 1.8. | SameInd | Do other RRs<br>Operate Over Your<br>Track at Crossing?                                    | 1 = Yes<br>2 = No                                                                                    | Related Fields: REASON, SAMEIND and<br>SAMERR                                                                                                    |
| 1.8  | SameRr1 | Specify RR Code(s)<br>of Other<br>Railroads that<br>Operate Over Your<br>Track at Crossing | If specified, then it must be a valid Railroad Code and found<br>in the FRA Railroad Reference table | Related Fields: RAILROAD, SAMEIND and<br>SAMERR1<br>Railroad code in SAMERR1 must not be the<br>same code as the Primary Operating<br>Railroad<br>(field I.1.)<br>Railroad code in SAMERR1 must not be the<br>same code as SAMERR2, SAMERR3 or<br>SAMERR4<br>IF SAMERR1 is not blank, then SAMEIND<br>must be "1" (Yes)<br>IF SAMERR1 is blank, then SEPIND must be<br>"2" (No) |

| Box No. | Field Name | Description | Single-field Data Validation Rules | Cross-field Data Validation Rules        |
|---------|------------|-------------|------------------------------------|------------------------------------------|
| on Form |            |             |                                    | (Relationship of Two or More Data items) |
| 6180.71 |            |             |                                    |                                          |

| 1.8 | SameRr2 | Specify RR Code(s)<br>of Other Railroads<br>that Operate Over<br>Your Track at<br>Crossing | If specified, then it must be a valid Railroad Code and found<br>in the FRA Railroad Reference table | Related Fields: RAILROAD, SAMEIND and<br>SAMERR2 Railroad code in SAMERR2 must<br>not be the same code as the Primary<br>Operating Railroad (fieldI.1.) Railroad code in<br>SAMERR2 must not be the same code as<br>SAMERR1, SAMERR3 or SAMERR4 IF<br>SAMERR2 is not blank, then SAMEIND must<br>be "1" (Yes)           |
|-----|---------|--------------------------------------------------------------------------------------------|----------------------------------------------------------------------------------------------------|----------------------------------------------------------------------------------------------------|
| 1.8 | SameRr3 | Specify RR Code(s)<br>of Other<br>Railroads that<br>Operate Over Your<br>Track at Crossing | If specified, then it must be a valid Railroad Code and found<br>in the FRA Railroad Reference table | Related Fields: RAILROAD, SAMEIND and<br>SAMERR3<br>Railroad code in SAMERR3 must not be the<br>same code as the Primary Operating<br>Railroad<br>(field I.1.)<br>Railroad code in SAMERR3 must not be the<br>same code as SAMERR1, SAMERR2 or<br>SAMERR4<br>IF SAMERR3 is not blank, then SAMEIND<br>must be "1" (Yes) |
| 1.8 | SameRr4 | Specify RR Code(s)<br>of Other<br>Railroads that<br>Operate Over Your<br>Track at Crossing | If specified, then it must be a valid Railroad Code and found<br>in the FRA Railroad Reference table | Related Fields: RAILROAD, and SAMERR4<br>Railroad code in SAMERR4 must not be the<br>same code as the Primary Operating<br>Railroad<br>(field I.1.)<br>Railroad code in SAMERR4 must not be the<br>same code as SAMERR1, SAMERR2 or<br>SAMERR3<br>IF SAMERR4 is not blank, then SAMEIND<br>must be "1" (Yes)            |
| 1.9 | RrDiv   | Railroad Division<br>or Region                                                             | Any Alphanumeric Data                                                                                |                                                                                                    |

| Box No. | Field Name | Description | Single-field Data Validation Rules | Cross-field Data Validation Rules        |
|---------|------------|-------------|------------------------------------|------------------------------------------|
| on Form |            |             |                                    | (Relationship of Two or More Data items) |
| 6180.71 |            |             |                                    |                                          |

| I.10  | RrSubDiv     | Railroad                 | Any Alphanumeric Data                                         |  |
|-------|--------------|--------------------------|---------------------------------------------------------------|--|
|       |              | Subdivision or           |                                                               |  |
|       |              | District                 |                                                               |  |
| 1.11  | Branch       | Branch or Line           | Any Alphanumeric Data                                         |  |
|       |              | Name                     |                                                               |  |
| I.12. | PrfxMilePost | RR Milepost Prefix       | Valid value: one to three alphanumeric characters or blank    |  |
| I.12. | MilePost     | RR Milepost              | Must be a numeric and the acceptable format is:               |  |
|       |              |                          | NNNN.NNN (with explicit decimal point)                        |  |
| 1.12  | SfxMilePost  | RR Milepost Suffix       | Valid value: one to three alphanumeric characters or blank    |  |
| I.13  | RrID         | Line Segment             | Any Alphanumeric Data                                         |  |
| I.14  | TtstnNam     | Nearest RR               | If specified, then it must be in FRA Timetable                |  |
|       |              | <b>Timetable Station</b> | Station Reference Table                                       |  |
|       |              | Name                     |                                                               |  |
| I.15  | RrMain       | Parent RR                | If specified, then it must be a valid Railroad Code and found |  |
|       |              |                          | in the FRA Railroad Reference table                           |  |
| I.16  | XingOwnr     | Crossing Owner           | If specified, then it must be a valid Railroad or Company     |  |
|       |              |                          | Code. It must be in FRA Railroad Reference table or Company   |  |
|       |              |                          | Code.                                                         |  |

| Box No  | Field Name | Description | Single-field Data Validation Rules | Cross-field Data Validation Rules        |
|---------|------------|-------------|------------------------------------|------------------------------------------|
| on Forr | ו          |             |                                    | (Relationship of Two or More Data items) |
| 6180.7  |            |             |                                    |                                          |

| 1.17 | TypeXing | Crossing Type     | 2 = Private<br>3 = Public                                         | Related Fields: POSXING, XPURPOSE,<br>HWYCONT If Crossing Type (TYPEXING) is '3'<br>(Public), Position of a Crossing (POSXING) is<br>'1' (At Grade), and Crossing Purpose<br>(XPURPOSE) is '1' (Highway), then Parts I – II<br>data items must be specified (except for<br>I.20). If Crossing Type (TYPEXING) is '2'<br>(Private), then Parts I – II data items must be<br>specified. If Type of Crossing (TYPEXING) is<br>'3' (Public), Position of a Crossing (POSXING)<br>is '1' (At Grade) and Crossing Purpose<br>(XPURPOSE) is '2' (Pathway, Pedestrian),<br>then Parts I – II data items must be specified<br>(except for I.20). Parts II –V are not required<br>for Grade- Separated (RR Under and RR<br>Over) crossings.<br>If Type of Crossing (TYPEXING) is '3', then<br>HWYCONT must contain a value and vice-<br>versa. |
|------|----------|-------------------|-------------------------------------------------------------------|----------------------------------------------------------------------------------------------------|
| I.18 | XPurpose | Crossing Purpose  | 1 = Highway<br>2 = Pathway, Pedestrian<br>3 = Station, Pedestrian |                                                                                                    |
| l.19 | PosXing  | Crossing Position | 1 = At Grade<br>2 = RR Under<br>3 = RR Over                       |                                                                                                    |
| 1.20 | OpenPub  | Public Access     | 1 = Yes<br>2 = No                                                 | Related Fields: TYPEXING, POSXING<br>If Type of Crossing is Private at-grade<br>(TYPEXING=2, POSXING=1), then Public<br>Access (OPENPUB) must not be blank                                                                                                    |

| Box No. | Field Name | Description | Single-field Data Validation Rules | Cross-field Data Validation Rules        |
|---------|------------|-------------|------------------------------------|------------------------------------------|
| on Form |            |             |                                    | (Relationship of Two or More Data items) |
| 6180.71 |            |             |                                    |                                          |

| 1.21 | TypeTrnSrvcIDs | Type of Train                                                 | 0 = None 11 = Freight 12 = Intercity Passenger 13 =<br>Commuter 14 = Transit 15 = Shared Use Transit 16 =<br>Tourist/Other | Related Fields SEPRR (I.7), SAMERR (1.8) If<br>ATK (Amtrak) is being specified as Other<br>Railroad Operates a Separate Track (SEPRR)<br>or ATK is being specified as Other Railroad<br>Operates over your track (SAMERR), then<br>code "12" (Intercity Passenger) must be<br>present for Type of Train Service<br>(TYPETRNSRVC)                                                                                                    |
|------|----------------|---------------------------------------------------------------|----------------------------------------------------------------------------------------------------|----------------------------------------------------------------------------------------------------|
| 1.22 | Lt1PassMov     | Less Than One<br>Average Passenger<br>Train Count Per<br>Day? | 1 = Less than One Average Passenger Train<br>Movement Per Day<br>2 = Number per Day                                        | Related Fields: TYPETRNSRVCIDS,<br>PASSCNT<br>If Less Than One Average Passenger Train<br>Count Per Day is 'Yes' (LT1PASSMOV=1),<br>then the Number Per Day (PASSCNT) must<br>be<br>0.<br>If Less Than One Average Passenger Train<br>Count Per Day is 'No' (LT1PASSMOV=2), then<br>the Number Per Day (PASSCNT) must be<br>greater than 0.<br>If Less Than One Average Passenger Train<br>Count Per Day is 'Yes' (LT1PASSMOV=1),<br>then Type of Train Service (TYPETRNSRVC)<br>must show all or any of these codes: '12',<br>'13', '14' and/or '15'. |

| Box No. | Field Name | Description | Single-field Data Validation Rules | Cross-field Data Validation Rules        |
|---------|------------|-------------|------------------------------------|------------------------------------------|
| on Form |            |             |                                    | (Relationship of Two or More Data items) |
| 6180.71 |            |             |                                    |                                          |

| 1.22 | PassCnt    | Number Per Day                                                 | Valid value: 0 to 999                                                                                                    | Related Fields: LT1PASSMOV, DAYTHRU,<br>NGHTTHRU, TOTALSWT, TOTALLTR<br>The number of trains (PASSCNT) must be 0,<br>if<br>less than 1 train per day is 'Yes'<br>(LT1PASSMOV=Y)<br>The number of trains (PASSCNT) must be<br>greater than 0, if less than 1 train per day is<br>'No'<br>Passenger train movements (PASSCNT) must<br>be less than or equal to the sum of Total Day<br>Thru (DAYTHRU), Total Night Thru<br>(NGHTTHRU), Total Switching (TOTALSWT),<br>and Total Transit (TOTALLTR). |
|------|------------|----------------------------------------------------------------|----------------------------------------------------------------------------------------------------|----------------------------------------------------------------------------------------------------|
| 1.23 | DevelTypID | Type of Land Use                                               | 11 = Open Space<br>12 = Residential<br>13 = Commercial<br>14 = Industrial<br>15 = Institutional<br>16 = Farm<br>17 = Recreational<br>18 = RR Yard |                                                                                                    |
| 1.24 | XingAdj    | Is there an<br>Adjacent Crossing<br>with a Separate<br>Number? | 1 = Yes 2 = No                                                                                                    | Related Fields: XNGADJNO If value is "1"<br>(Yes), then crossing number (XNGADJNO)<br>must not be blank If value is "2" (No), then<br>crossing number (XNGADJNO) must be blank                                                                                                    |
| 1.24 | XngAdjNo   | If Yes, Provide<br>Crossing Number                             | Must be valid crossing number                                                                                                    | Related Fields XINGADJ<br>If not blank, then (XINGADJ) must equal<br>"Yes"<br>If blank, then (XINGADJ) must not equal<br>"Yes"                                                                                                    |

| Box No. | Field Name | Description | Single-field Data Validation Rules | Cross-field Data Validation Rules        |
|---------|------------|-------------|------------------------------------|------------------------------------------|
| on Form |            |             |                                    | (Relationship of Two or More Data items) |
| 6180.71 |            |             |                                    |                                          |

| 1.25 | WhistBan    | Quiet Zone (FRA                                                                 | 0 = No                                                                                                    |                                                                                                    |
|------|-------------|---------------------------------------------------------------------------------|----------------------------------------------------------------------------------------------------|----------------------------------------------------------------------------------------------------|
|      |             | Provided)                                                                       | 1 = 24 hr                                                                                                    |                                                                                                    |
|      |             |                                                                                 | 2 = Partial                                                                                                    |                                                                                                    |
|      |             |                                                                                 | 3 = Chicago Excused                                                                                                    |                                                                                                    |
| 1.25 | WhistDate   |                                                                                 |                                                                                                    | Related Fields: WHISTBAN Date must be specified if Quiet Zone (WHISTBAN) is 1,                                                                                                    |
|      |             | Date Established                                                                | Date Established Format: MM/DD/YYYY                                                                                                    | 2, or 3                                                                                                    |
| 1.26 | SfxHscoRrid | HSR Corridor ID<br>Suffix                                                       | Rail-Section Identifier (numeric 1-9) or use 'X' if numeric not used.                                                                                                    |                                                                                                    |
| 1.26 | HscoRrid    | HSR Corridor ID                                                                 | The three alpha characters must be in FRA High<br>Speed Corridor Reference Table (FRA Inventory Guide,<br>Appendix F). The 4th character is specified in the above row<br>for HSR Corridor ID Suffix (SfxHscoRrid). The system accepts<br>both -1 or N/A, to indicate HSR Corridor ID is "N/A". |                                                                                                    |
| 1.27 | Latitude    | Latitude in<br>decimal degrees<br>(max 10 char.,<br>WGS84 std<br>nn.nnnnnn)     | Latitude coordinates must in decimal degrees. Valid Format:<br>NN.NNNNNN (with explicit decimal point)<br>Latitude Degrees must be 24 to 49. For the State of Alaska it<br>must be 50 to 71.<br>Latitude values will be acceptable between 5 to 7 digits after<br>the decimal point.            | Related Fields: STATE, LONGITUDE and<br>LLSOURCE<br>Corresponding LLSOURCE must be entered<br>Lower and Upper Latitude Degrees (whole<br>number section) for the specified STATE<br>must in FRA Latitude/Longitude Reference<br>Table              |
| 1.28 | Longitude   | Longitude in<br>decimal degrees<br>(max 11 char.,<br>WGS84 std -<br>nnn.nnnnnn) | Longitude Coordinate must in decimal degrees. Valid Format:<br>NN.NNNNNN (with explicit decimal point)<br>Longitude Degrees must be - 66 to -124. For the<br>State of Alaska it must be -165 to 1132<br>Longitude values will be acceptable between 5 to 7 digits<br>after the decimal point.   | Related Fields: STATE, LATITUDE and<br>LLSOURCE<br>Corresponding LLSOURCE must be entered<br>Lower and Upper limits of Longitude<br>Degrees<br>(whole number section) for the specified<br>STATE must in FRA Latitude/Longitude<br>Reference Table |

| Box No. | Field Name | Description | Single-field Data Validation Rules | Cross-field Data Validation Rules        |
|---------|------------|-------------|------------------------------------|------------------------------------------|
| on Form |            |             |                                    | (Relationship of Two or More Data items) |
| 6180.71 |            |             |                                    |                                          |

| 1.29   | LLsource | Latitude/Longitud<br>e Source                          | 1 = Actual 2 = Estimated                                                                                             | LLSOURCE must be specified<br>Latitude/Longitude data changes. If<br>Latitude/Longitude values for an existing<br>crossing in the National Crossing Inventory<br>database is actual reading (LLSOURCE=1) and<br>the submitted Latitude/Longitude values are<br>estimate values (LLSOURCE = 2 or Blank),<br>then the submitted latitude/longitude values<br>will not be accepted. |
|--------|----------|--------------------------------------------------------|----------------------------------------------------------------------------------------------------|----------------------------------------------------------------------------------------------------|
| I.30.A | RrNarr1  | Railroad Use                                           | Railroad Use                                                                                                    |                                                                                                    |
| I.30.B | RrNarr2  | Railroad Use                                           | Railroad Use                                                                                                    |                                                                                                    |
| 1.30.C | RrNarr3  | Railroad Use                                           | Railroad Use                                                                                                    |                                                                                                    |
| I.30.D | RrNarr4  | Railroad Use                                           | Railroad Use                                                                                                    |                                                                                                    |
| I.31.A | StNarr1  | State Use                                              | State Use                                                                                                    |                                                                                                    |
| I.31.B | StNarr2  | State Use                                              | State Use                                                                                                    |                                                                                                    |
| I.31.C | StNarr3  | State Use                                              | State Use                                                                                                    |                                                                                                    |
| I.31.D | StNarr4  | State Use                                              | State Use                                                                                                    |                                                                                                    |
| 1.32.A | RrNarr   | Railroad Narrative                                     | Railroad Narrative                                                                                                   |                                                                                                    |
| I.32.B | StNarr   | State Narrative                                        | State Narrative                                                                                                    |                                                                                                    |
| 1.33   | PolCont  | Emergency<br>Notification<br>Telephone<br>No. (Posted) | Must be numeric (area code and phone number) with no<br>hyphens or parenthesis between area code and phone<br>number | Related Field: ENSSIGN (III.2.1) POLCONT<br>(I. 33)<br>If Sign is Displayed (ENSSIGN= 1), then<br>Emergency Notification Telephone No.<br>(POLCONT) must not be blank.                                                                                                    |
| 1.34   | RrCont   | Railroad Contact<br>(Telephone No.)                    | Must be numeric (area code and phone number) with no hyphens or parenthesis between area code and phone number       |                                                                                                    |

Federal Railroad Administration Highway-Rail Crossing Division

| Box No. | Field Name | Description | Single-field Data Validation Rules | Cross-field Data Validation Rules        |
|---------|------------|-------------|------------------------------------|------------------------------------------|
| on Form |            |             |                                    | (Relationship of Two or More Data items) |
| 6180.71 |            |             |                                    |                                          |

| 1.35   | HwyCont  | State Contact                               | Must be numeric (area code and phone number) with no      |                                                                                                    |
|--------|----------|---------------------------------------------|-----------------------------------------------------------|----------------------------------------------------------------------------------------------------|
|        |          | (Telephone No.)                             | hyphens or parenthesis between area code and phone number |                                                                                                    |
| II.1.A | DayThru  | Total Day Thru<br>Trains (6 AM to 6<br>PM)  | Valid value: 0 to 500                                     | Related Fields: NGHTTHRU, TOTALSWT,<br>TOTALLTR, LT1MOV, MAINTRK, SIDINGTRK,<br>YARDTRK, TRANSITTRK, INDUSTRYTRK If the<br>sum of Day Thru (DAYTHRU) and Night Thru<br>(NIGHTTHRU) is greater than 0, then the sum<br>of Main (MAINTRK), Siding (SIDINGTRK), Yard<br>(YARDTRK), Transit (TRANSITTRK), and<br>Industry (INDUSTRYTRK) must be greater<br>than 0. |
| II.1.B | NghtThru | Total Night Thru<br>Trains (6 PM to<br>6AM) | Valid value: 0 to 500                                     | Related Fields: DAYTHRU, TOTALSWT,<br>TOTALLTR, LT1MOV, MAINTRK,<br>SIDINGTRK, YARDTRK, TRANSITTRK,<br>INDUSTRYTRK<br>If the sum of Day Thru (DAYTHRU) and Night<br>Thru (NIGHTTHRU) is greater than 0, then<br>the sum of Main (MAINTRK), Siding<br>(SIDINGTRK), Yard (YARDTRK), Transit<br>(TRANSITTRK), and Industry                                        |
| II.1.C | TotalSwt | Total Switching<br>Trains<br>(6 AM to 6 PM) | Valid value: 0 to 500                                     | (INDUSTRYTRK) must be greater than 0.<br>Related Fields: DAYTHRU, NGHTTHRU,<br>TOTALSWT, LT1MOV                                                                                                    |
| II.1.D | TotalLtr | Total Transit<br>Trains                     | Valid value: 0 to 500                                     | Related Fields: DAYTHRU, NGHTTHRU,<br>TOTALSWT, LT1MOV                                                                                                    |

| Box No. | Field Name | Description | Single-field Data Validation Rules | Cross-field Data Validation Rules        |
|---------|------------|-------------|------------------------------------|------------------------------------------|
| on Form |            |             |                                    | (Relationship of Two or More Data items) |
| 6180.71 |            |             |                                    |                                          |

| II.1.E | Lt1Mov     | Check if Less Than<br>One Movement<br>Per Day | 1 = Less Than One Movement Per Day 2 = One or More<br>Movements Per Day                | Related Fields: DAYTHRU, NGHTTHRU,<br>TOTALSWT, TOTALLTR, LT1MOV If Daily Train<br>Movement count is Less Than One<br>Movement Per Day (LT1MOV=1), then the<br>sum of DAYTHRU, NGHTTHRU, TOTALSWT<br>and TOTALLTR must be 0. If Daily Train<br>Movement count is not Less Than One<br>Movement Per Day (LT1MOV=2), then the<br>sum of DAYTHRU, NGHTTHRU, TOTALSWT<br>and TOTALLTR must greater than 0. If the<br>sum of DAYTHRU, NGHTTHRU, TOTALSWT<br>and TOTALLTR is 0, then How many trains<br>per week (WEEKTRNMOV) must be greater<br>than 0 or vice-versa (for ReasonID = 24 (No |
|--------|------------|-----------------------------------------------|----------------------------------------------------------------------------------------|----------------------------------------------------------------------------------------------------|
|        | WeekTrnMey | How many trains                               | Validualue: 0 to 000                                                                   | Train Traffic), WEEKTRNMOV can be 0.)<br>Related Fields: LT1MOV                                                                                                    |
| II.1.E | WeekTrnMov | How many trains per week?                     | Valid value: 0 to 999                                                                  | If Daily Train Movement count is Less Than<br>One Movement Per Day (LT1MOV=1), then<br>How many trains per week (WEEKTRNMOV)<br>must be greater than 0 or vice-versa (for<br>ReasonID = 24 (No Train Traffic),<br>WEEKTRNMOV can be 0.)                                                                                                    |
| 11.2   | YearTrnMov | Year of Train<br>Count Data                   | Must be current year of update (YYYY)                                                  | Year must be equal to current year if any changes have been made to train counts                                                                                                    |
| II.3.A | MaxTtSpd   | Maximum<br>Timetable Speed                    | Valid value: 1-150 (mph) (Valid value 0 when<br>Reason for Update is No Train Traffic) | Related Fields: MINSPD, MAXSPD<br>Valid value range is 1 through 150 (Valid<br>value<br>0 when Reason for Update is No Train<br>Traffic)                                                                                                    |

Federal Railroad Administration Highway-Rail Crossing Division

| Box No. | Field Name | Description | Single-field Data Validation Rules | Cross-field Data Validation Rules        |
|---------|------------|-------------|------------------------------------|------------------------------------------|
| on Form |            |             |                                    | (Relationship of Two or More Data items) |
| 6180.71 |            |             |                                    |                                          |

| II.3.B | MinSpd      | Typical Speed<br>Range Over | Valid value: 1-150 (mph) (Valid value 0 when<br>Reason for Update is No Train Traffic) | Related Fields: MAXTTSPD, MAXSPD             |
|--------|-------------|-----------------------------|----------------------------------------------------------------------------------------|----------------------------------------------|
|        |             | Crossing (mph)              |                                                                                        | Value should be less than or equal to        |
|        |             | From                        |                                                                                        | MAXSPD                                       |
|        |             |                             |                                                                                        | Value should be less or equal to MAXTTSPD    |
| II.3.B | MaxSpd      | Typical Speed               | Valid value: 1-150 (mph) (Valid value 0 when                                           | Related Fields: MINSPD, MAXTTSPD             |
|        |             | Range Over                  | Reason for Update is No Train Traffic)                                                 |                                              |
|        |             | Crossing (mph) To           |                                                                                        | Value should be greater than or equal to     |
|        |             |                             |                                                                                        | MINSPD                                       |
|        |             |                             |                                                                                        | Value should be less or equal to MAXTTSPD    |
| 11.4   | MainTrk     | Main                        | Valid value range is 0 through 99                                                      | Related Fields: MAINTRK, SIDINGTRK,          |
|        |             |                             |                                                                                        | YARDTRK, TRANSITTRK, INDUSTRYTRK,            |
|        |             |                             |                                                                                        | DAYTHRU, NGHTTHRU, XSURFACEIDS If            |
|        |             |                             |                                                                                        | multiple types of Crossing Surfaces          |
|        |             |                             |                                                                                        | (XSURFACEIDS) are selected, then Main        |
|        |             |                             |                                                                                        | Track (MAINTRK) must be greater than or      |
|        |             |                             |                                                                                        | equal to the number of types of crossing     |
|        |             |                             |                                                                                        | surfaces ids. If Through Train Movement      |
|        |             |                             |                                                                                        | count (DAYTHRU + NIGTTHRU) is greater        |
|        |             |                             |                                                                                        | than 0 (Zero), then the sum of the values in |
|        |             |                             |                                                                                        | II.4 Type and Count of Tracks (MAINTRK,      |
|        |             |                             |                                                                                        | SIDINGTRK, YARDTRK, TRANSITTRK, and          |
|        |             |                             |                                                                                        | INDUSTRYTRK) must also be greater than 0     |
|        |             |                             |                                                                                        | (Zero).                                      |
| 11.4   | SidingTrk   | Siding                      | Valid value range is 0 through 99                                                      |                                              |
| II.4   | YardTrk     | Yard                        | Valid value range is 0 through 99                                                      |                                              |
| 11.4   | TransitTrk  | Transit                     | Valid value range is 0 through 99                                                      |                                              |
| 11.4   | IndustryTrk | Industry                    | Valid value range is 0 through 99                                                      |                                              |

| Box No. | Field Name | Description | Single-field Data Validation Rules | Cross-field Data Validation Rules        |
|---------|------------|-------------|------------------------------------|------------------------------------------|
| on Form |            |             |                                    | (Relationship of Two or More Data items) |
| 6180.71 |            |             |                                    |                                          |

| 11.5    | SpsellDs      | Train Detection    | 0 = None                                          |  |
|---------|---------------|--------------------|---------------------------------------------------|--|
|         |               | (Main Track Only)  | 11 = Constant Warning Time                        |  |
|         |               |                    | 12 = Motion Detection                             |  |
|         |               |                    | 14 = Other                                        |  |
|         |               |                    | 16 = AFO                                          |  |
|         |               |                    | 17 = PTC                                          |  |
|         |               |                    | 18 = DC                                           |  |
| II.6    | Sgnleqp       | Is Track Signaled  | 1 = Yes                                           |  |
|         |               |                    | 2 = No                                            |  |
| II.7.A  | EMonitorDvce  | Event Recorder     | 1 = Yes                                           |  |
|         |               |                    | 2 = No                                            |  |
| II.7.B  | HealthMonitor | Remote Health      | 1 = Yes 2 = No                                    |  |
|         |               | Monitoring         |                                                   |  |
| III.1   | NoSigns       | Are there Signs or | 1 = Yes (At least one sign or signal at crossing) |  |
|         |               | Signals?           | 2 = No (No signs or signals at crossing)          |  |
| III.2.A | XBuck         | Crossbuck          | Valid value: 0 to 99                              |  |
|         |               | Assemblies (count) |                                                   |  |
| III.2.B | StopStd       | Stop Signs (R1-1)  | Valid value: 0 to 9                               |  |
| III.2.C | YieldStd      | Yield Signs (R1-2) | Valid value: 0 to 9                               |  |
| III.2.D | AdvWarn       | Advance Warning    | Provide codes all that apply:                     |  |
|         |               | Signs              | 1 = W10-1                                         |  |
|         |               |                    | 2 = W10-2                                         |  |
|         |               |                    | 3 = W10-3                                         |  |
|         |               |                    | 4 = W10-4                                         |  |
|         |               |                    | 11 = W10-11                                       |  |
|         |               |                    | 12 = W10-12                                       |  |
|         |               |                    | 0 = None                                          |  |

Federal Railroad Administration Highway-Rail Crossing Division

| Вох | «No.  | Field Name | Description | Single-field Data Validation Rules | Cross-field Data Validation Rules        |
|-----|-------|------------|-------------|------------------------------------|------------------------------------------|
| on  | Form  |            |             |                                    | (Relationship of Two or More Data items) |
| 618 | 80.71 |            |             |                                    |                                          |

| III.2.D | AdvW10_1  | Advance Warning<br>Signs (W10-1)  | Valid Value: 1 to 9 | Related fields: ADVWARN                                                                |
|---------|-----------|-----------------------------------|---------------------|----------------------------------------------------------------------------------------|
|         |           |                                   |                     | If Advance Warning Signs (ADVWARN) shows                                               |
|         |           |                                   |                     | code '1', then the count of units for Advance                                          |
|         |           |                                   |                     | Warning Signs W10-1 must be greater than 0                                             |
|         |           |                                   |                     | or vice-versa.                                                                         |
| III.2.D | AdvW10_2  | Advance Warning<br>Signs (W10-2)  | Valid Value: 1 to 9 | Related fields: ADVWARN                                                                |
|         |           |                                   |                     | If Advance Warning Signs (ADVWARN) shows code '2', then the count of units for Advance |
|         |           |                                   |                     | Warning Signs W10-2 must be greater than 0                                             |
|         |           |                                   |                     | or vice-versa.                                                                         |
| III.2.D | AdvW10_3  | Advance Warning<br>Signs (W10-3)  | Valid Value: 1 to 9 | Related fields: ADVWARN                                                                |
|         |           |                                   |                     | If Advance Warning Signs (ADVWARN) shows                                               |
|         |           |                                   |                     | code '3', then the count of units for Advance                                          |
|         |           |                                   |                     | Warning Signs W10-3 must be greater than 0                                             |
|         |           |                                   |                     | or vice-versa.                                                                         |
| III.2.D | AdvW10_4  | Advance Warning<br>Signs (W10-4)  | Valid Value: 1 to 9 | Related fields: ADVWARN                                                                |
|         |           |                                   |                     | If Advance Warning Signs (ADVWARN) shows                                               |
|         |           |                                   |                     | code '4', then the count of units for Advance                                          |
|         |           |                                   |                     | Warning Signs W10-4 must be greater than 0                                             |
|         |           |                                   |                     | or vice-versa.                                                                         |
| III.2.D | AdvW10_11 | Advance Warning<br>Signs (W10-11) | Valid Value: 1 to 9 | Related fields: ADVWARN                                                                |
|         |           |                                   |                     | If Advance Warning Signs (ADVWARN)                                                     |
|         |           |                                   |                     | shows code '11', then the count of units for                                           |
|         |           |                                   |                     | Advance Warning Signs W10-11 must be                                                   |
|         |           |                                   |                     | greater than 0 or vice-versa.                                                          |

Federal Railroad Administration Highway-Rail Crossing Division

| Box No. | Field Name | Description | Single-field Data Validation Rules | Cross-field Data Validation Rules        |
|---------|------------|-------------|------------------------------------|------------------------------------------|
| on Form |            |             |                                    | (Relationship of Two or More Data items) |
| 6180.71 |            |             |                                    |                                          |

| III.2.D | AdvW10_12     | Advance Warning    | Valid Value: 1 to 9                | Related fields: ADVWARN If Advance           |
|---------|---------------|--------------------|------------------------------------|----------------------------------------------|
|         |               | Signs (W10-12)     |                                    | Warning Signs (ADVWARN) shows code '12',     |
|         |               |                    |                                    | then the count of units for Advance Warning  |
|         |               |                    |                                    | Signs W10-12 must be greater than 0 or vice- |
|         |               |                    |                                    | versa.                                       |
| III.2.E | Low_Grnd      | Low Ground         | 1 = Yes                            |                                              |
|         |               | Clearance Signs    | 2 = No                             |                                              |
|         |               | (W10-5)            |                                    |                                              |
| III.2.E | Low_GrndSigns | Low Ground         |                                    |                                              |
|         |               | Clearance Signs    |                                    |                                              |
|         |               | (W10-5) count      |                                    |                                              |
| III.2.F | PaveMrkIDs    | Pavement           | 0 = None                           | Related Field: HWYPVED (IV. 2)               |
|         |               | Markings           | 1 = Stop Lines                     |                                              |
|         |               |                    | 2 = RR Xing Symbols                | If Highway Paved (HWYPVED) is 2 (No), then   |
|         |               |                    | 3 = Dynamic Envelope               | Pavement Marking (PAVEMRKIDS) must be 0      |
|         |               |                    |                                    | (None).                                      |
|         |               |                    |                                    |                                              |
|         |               |                    |                                    | If Highway Paved (HWYPVED) is 1 (Yes), then  |
|         |               |                    |                                    | Pavement Marking (PAVEMRKIDS) code           |
|         |               |                    |                                    | must be 1, 2, and/or 3 (multiselection       |
|         |               |                    |                                    | excluding '0'.)                              |
| III.2.G | Channel       | Channelization     | 1 = All Approaches                 |                                              |
|         |               | Devices            | 2 = One Approach                   |                                              |
|         |               |                    | 3 = Median – All Approaches        |                                              |
|         |               |                    | 4 = Median – One Approach 5 = None |                                              |
| III.2.H | Exempt        | Exempt (R15-3)     | 1 = Yes, crossing is exempt        |                                              |
|         |               |                    | 2 = No, crossing is not exempt     |                                              |
| 111.2.1 | EnsSign       | ENS Sign Displayed | 1 = Yes                            |                                              |
|         |               | (I-13)             | 2 = No                             |                                              |
| III.2.J | OthSgn        | Other MUTCD        | 1 = Yes                            |                                              |
|         |               | Signs              | 2 = No                             |                                              |

| Box No. | Field Name | Description | Single-field Data Validation Rules | Cross-field Data Validation Rules        |
|---------|------------|-------------|------------------------------------|------------------------------------------|
| on Form |            |             |                                    | (Relationship of Two or More Data items) |
| 6180.71 |            |             |                                    |                                          |

| III.2.J | OthSgn1 | Other MUTCD<br>Signs: Count | Valid Value: 1 to 99                                                                                                    | Related fields: OTHSGN, OTHDES1                                                                                                    |
|---------|---------|-----------------------------|----------------------------------------------------------------------------------------------------|----------------------------------------------------------------------------------------------------|
| III.2.J | OthDes1 | Specify Type                | For API submissions, the value to submit for OthDes1, should<br>be from the values returned as "ID" from<br>/MasterWebService/SecureAPI/gcis/v1/odata/Lookups?\$filte<br>r=LookupType eq 'MUTCD'&token=For Excel submissions,<br>"Specify Type" can be selected from the "Specify Type 1"<br>drop down found in the FRA Excel Template, under III.2.J.<br>Other MUTCD Signs.  | Related fields: OTHSGN, OTHSGN1 If Other<br>Signs Count (OTHSGN1) is greater than 0,<br>then Other Sign Description (OTHDES1) must<br>not be blank or vice-versa (If Other Sings<br>Count is 0, then Other Sign Description must<br>be blank). |
| III.2.J | OthSgn2 | Other MUTCD<br>Signs: Count | Valid Value: 1 to 99                                                                                                    | Related fields: OTHSGN, OTHDES2                                                                                                    |
| III.2.J | OthDes2 | Specify Type                | For API submissions, the value to submit for OthDes2, should<br>be from the values returned as "ID" from<br>/MasterWebService/SecureAPI/gcis/v1/odata/Lookups?\$filte<br>r=LookupType eq 'MUTCD'&token=<br>For Excel submissions, "Specify Type" can be selected from<br>the "Specify Type 2" drop down found in the FRA Excel<br>Template, under III.2.J. Other MUTCD Signs. | Related fields: OTHSGN, OTHSGN2<br>If Other Signs Count (OTHSGN2) is greater<br>than 0, then Other Sign Descriptions<br>(OTHDES2) must not be blank or vice-versa.                                                                             |
| III.2.J | OthSgn3 | Other MUTCD<br>Signs: Count | Valid Value: 1 to 99                                                                                                    | Related fields: OTHSGN, OTHDES3                                                                                                    |
| III.2.J | OthDes3 | Specify Type                | For API submissions, the value to submit for OthDes3, should<br>be from the values returned as "ID" from<br>/MasterWebService/SecureAPI/gcis/v1/odata/Lookups?\$filte<br>r=LookupType eq 'MUTCD'&token=<br>For Excel submissions, "Specify Type" can be selected from<br>the "Specify Type 3" drop down found in the FRA Excel<br>Template, under III.2.J. Other MUTCD Signs. | Related fields: OTHSGN, OTHSGN3<br>If Other Signs Count (OTHSGN3) is greater<br>than 0, then Other Sing Descriptions<br>(OTHDES3) must not be blank or vice-versa.                                                                             |

| Box No. | Field Name | Description | Single-field Data Validation Rules | Cross-field Data Validation Rules        |
|---------|------------|-------------|------------------------------------|------------------------------------------|
| on Form |            |             |                                    | (Relationship of Two or More Data items) |
| 6180.71 |            |             |                                    |                                          |

| Ш.2.К   | PrvxSign     | Private Crossing<br>Signs  | 1 = Yes 2 = No Blank if Type of Crossing is Public | Related Fields: TYPEXING If Type of Crossing<br>is Private (TYPEXINX = 2), then Private<br>Crossing Signs (PRVXSIGN) must be '1'<br>(Private Crossing Sign Installed) or "2"<br>(Private Crossing signs not installed) If<br>Private Crossing Signs is "1" or "2", then<br>Type of Crossing (TYPEXING) cannot be<br>Public (3) If Type of Crossing (TYPEXING) is<br>Public, then Private Crossing (PRVXSIGN)<br>Signs must be blank. |
|---------|--------------|----------------------------|----------------------------------------------------|----------------------------------------------------------------------------------------------------|
| III.2.L | Led          | LED Enhanced<br>Signs      | Any Alphanumeric Description                       |                                                                                                    |
| III.3.A | Gates        | Gate Arms:<br>Roadway      | Valid Value: 0 to 99                               | Related fields: TYPEXING,<br>POSXING, XPURPOSE, NOSIGNS,<br>WDCODE and GATECONF                                                                                                    |
| III.3.A | GatePed      | Gate Arms:<br>Pedestrian   | Valid Value: 0 to 99                               |                                                                                                    |
| III.3.B | GateConf     | Gate Configuration         | 1 = 2 Quad<br>2 = 3 Quad<br>3 = 4 Quad             | Related fields: GATES (Roadway), TYPEXING,<br>POSXING and XPURPOSE.<br>Gate Roadway (GATES) must be greater than<br>0 If Gate Configuration (GATECONF) is not<br>blank.                                                                                                    |
| III.3.B | GateConfType | Gate Configuration<br>Type | 4 = Full (Barrier) Resistance<br>6 = Median Gates  |                                                                                                    |

| Box No. | Field Name | Description | Single-field Data Validation Rules | Cross-field Data Validation Rules        |
|---------|------------|-------------|------------------------------------|------------------------------------------|
| on Form |            |             |                                    | (Relationship of Two or More Data items) |
| 6180.71 |            |             |                                    |                                          |

| III.3.C | FlashOv    | Cantilevered (or<br>Bridged) Flashing<br>Light Structures:<br>Over Traffic Lane        | Valid Value: 0 to 9                  | Related fields: NOSIGNS, FLASHNOV,<br>CFLASHTYPE<br>If Type of Cantilevered of Flashing Light<br>Structure Code (CFLASHTYPE) is "1" or "2",                                                                                                    |
|---------|------------|----------------------------------------------------------------------------------------|--------------------------------------|----------------------------------------------------------------------------------------------------|
|         |            |                                                                                        |                                      | then the sum of Cantilevered Flashing Light<br>Structures Count Over Traffic Lane and<br>Count Not Over Traffic Lane (FLASHOV +<br>FLASHNOV) must greater than 0.                                                                                                    |
| III.3.C | FlashNov   | Cantilevered (or<br>Bridged) Flashing<br>Light Structures:<br>Not Over Traffic<br>Lane | Valid Value: 0 to 9                  | Related fields: NOSIGNS, FLASHOV,<br>CFLASHTYPE If Type of Cantilevered of<br>Flashing Light Structure Code (CFLASHTYPE)<br>is "1" or "2", then the sum of Cantilevered<br>Flashing Light Structures Count Over Traffic<br>Lane and Count Not Over Traffic Lane<br>(FLASHOV + FLASHNOV) must greater than 0. |
| III.3.C | CFlashType | Cantilevered (or<br>Bridged) Flashing<br>Light Structures<br>(Type)                    | 0 = None<br>1 = Incandescent 2 = LED | Related fields: FLASHOV, FLASHNOV<br>If Cantilevered Flashing Light Structures<br>Counts (FLASHOV or FLASHNOV) is greater<br>than 0, then Type of Cantilevered of Flashing<br>Light Structures (CFLASHTYPE) must be "1"<br>or "2".                                                                           |

| Box No. | Field Name | Description | Single-field Data Validation Rules | Cross-field Data Validation Rules        |
|---------|------------|-------------|------------------------------------|------------------------------------------|
| on Form |            |             |                                    | (Relationship of Two or More Data items) |
| 6180.71 |            |             |                                    |                                          |

| III.3.D | FlashPost     | Mast Mounted<br>Flashing Lights<br>(count of masts)         | Valid Value: 0 to 9                  | Related fields: NOSIGNS, FLASHPOSTTYPE<br>and BKL_FLASHPOST<br>If Type of Mast Mounted Flashing Lights<br>Code (FLASHPOSTTYPE) is "1" or "2" or the                                                                          |
|---------|---------------|-------------------------------------------------------------|--------------------------------------|----------------------------------------------------------------------------------------------------|
|         |               |                                                             |                                      | Code<br>to indicate Backlights are included<br>(BKL_FLASHPOST) is "1" (Yes), then the<br>number of Mast Mounted Flashing Lights<br>must be greater than 0.                                                                   |
| III.3.D | FlashPostType | Mast Mounted<br>Flashing Lights<br>(Type)                   | 0 = None<br>1 = Incandescent 2 = LED | Related fields: NOSIGNS, FLASHPOST,<br>BKL_FLASHPOST<br>If the number of Mast Mounted Flashing<br>Lights (FLASHPOST) is greater than 0, then<br>the Type of Mast Mounted Flashing Lights<br>(CFLASHTYPE) must be "1" or "2". |
| III.3.D | Bkl_FlashPost | Mast Mounted<br>Flashing Lights:<br>Back Lights<br>Included | 1 = Yes<br>2 = No                    | Related fields: NOSIGNS, FLASHPOST<br>If the number of Mast Mounted Flashing<br>Lights (FLASHPOST) is greater than 0, then<br>the Code<br>to indicate Back Lights are included<br>(BKL_FLASHPOST) must be "1" or "2".        |
| III.3.D | Sdl_FlashPost | Mast Mounted<br>Flashing Lights:<br>Side Lights<br>Included | 1 = Yes 2 = No                       | Related fields: NOSIGNS, FLASHPOST If the<br>number of Mast Mounted Flashing Lights<br>(FLASHPOST) is greater than 0, then the<br>Code to indicate Side Lights are included<br>(SDL_FLASHPOST) must be "1" or "2".           |
| III.3.E | FlashPai      | Total Count of<br>Flashing Light Pairs                      | Valid Value: 0 to 99                 | Related fields: NOSIGNS                                                                                                    |

**FRA Instructions for Electronic Submission of U.S. DOT Crossing Inventory Data** GCIS v3.2.0 - Document Revision Date: 06/09/2022

| Γ | Box No. | Field Name | Description | Single-field Data Validation Rules | Cross-field Data Validation Rules        |
|---|---------|------------|-------------|------------------------------------|------------------------------------------|
|   | on Form |            |             |                                    | (Relationship of Two or More Data items) |
|   | 6180.71 |            |             |                                    |                                          |

| III.3.F | AwdIDate    | Installation Date | Valid electronic submission format for Month and Year:                                                       | Related fields: REASONID,                                                                |
|---------|-------------|-------------------|----------------------------------------------------------------------------------------------------|------------------------------------------------------------------------------------------|
|         |             | of Current Active | MM/YYYY. Optional for active warning devices installed                                                       | GATES, GATEPED, FLASHOV,                                                                 |
|         |             | Warning Devices   | before Effective Date of Final Rule.                                                                         | FLASHNOV, FLASHPOST, FLASHPAI ,                                                          |
|         |             |                   | API Submissions: a code of "-1" indicates "Not Required".<br>Excel Uploads: "N/A" indicates "Not Required"). | FLASHOTH, HWYTRAFSIGNL, BELLS                                                            |
|         |             |                   |                                                                                                    | Month and Year must be provided if there                                                 |
|         |             |                   |                                                                                                    | were changes in Warning Devices installed                                                |
|         |             |                   |                                                                                                    | or upgraded at a public highway-rail grade crossing after March 7, 2015.                 |
|         |             |                   |                                                                                                    | If REASONID is '15' (New Crossing) and the                                               |
|         |             |                   |                                                                                                    | sum of Roadway Gate Arms (GATES), Gates<br>Pedestrian (GATESPED), Flashing Lights        |
|         |             |                   |                                                                                                    | Over Traffic Lane (FLASHOV), Flashing                                                    |
|         |             |                   |                                                                                                    | Lights Not Over Traffic Lane (FLASHNOV),                                                 |
|         |             |                   |                                                                                                    | Mast Mounted Flashing Lights                                                             |
|         |             |                   |                                                                                                    | (FLASHPOST), Total Count of Flashing Light<br>Pairs (FLASHPAI), Other Flashing Lights or |
|         |             |                   |                                                                                                    | Warning Devices (FLASHOTH), and Bells                                                    |
|         |             |                   |                                                                                                    | (BELLS) is equal to 0; and Highway Traffic                                               |
|         |             |                   |                                                                                                    | Signals Controlling                                                                      |
|         |             |                   |                                                                                                    | Crossing (HWYTRAFSIGNL) is No (2), then "-                                               |
|         |             |                   |                                                                                                    | 1" (Not Required) must be submitted in API,                                              |
|         |             |                   |                                                                                                    | or N/A in Excel Template) for AWDIDATE.                                                  |
| III.3.G | AwhornChk   | Wayside Horn      | 1 = Yes                                                                                                    | Related Field: AWHORNLDATE                                                               |
|         |             |                   | 2 = No                                                                                                    |                                                                                          |
| III.3.G | AwhornIDate | Wayside Horn      | Valid electronic submission format for Month and Year:                                                       | Related Field: AWHORNCHK                                                                 |
|         |             | Installed On      | MM/YYYY.                                                                                                    | If Maysida Harp (AM/HORNCHW) is "1"                                                      |
|         |             |                   |                                                                                                    | If Wayside Horn (AWHORNCHK) is "1"<br>(Yes), then Installation Date of Wayside Horn      |
|         |             |                   |                                                                                                    | must not be blank                                                                        |

| Box N | o. Field Name | Description | Single-field Data Validation Rules | Cross-field Data Validation Rules        |
|-------|---------------|-------------|------------------------------------|------------------------------------------|
| on Fo | m             |             |                                    | (Relationship of Two or More Data items) |
| 6180. | 1             |             |                                    |                                          |

| III.3.H | HwyTrafSignl | Highway Traffic<br>Signals Controlling<br>Crossing              | 1 = Yes 2 = No                                                                                         | Related fields: NOSIGNS, WDCODE                                                                                                 |
|---------|--------------|-----------------------------------------------------------------|----------------------------------------------------------------------------------------------------|----------------------------------------------------------------------------------------------------|
| III.3.I | Bells        | Bells                                                           | Valid Value: 0 to 9                                                                                    | Related fields: NOSIGNS, WDCODE                                                                                                 |
| III.3.J | SpecPro      | Non-Train Active<br>Warning                                     | 0 = None<br>1 = Flagging/Flagman<br>2 = Manually Operated Signals<br>3 = Watchman<br>4 = Floodlighting | Related fields: NOSIGNS, WDCODE                                                                                                 |
| III.3.K | FlashOth     | Other Flashing<br>Lights or Warning<br>Devices: Count           | Valid Value: 0 to 9                                                                                    | Related Fields: FLASHOTHDES, WDCODE                                                                                             |
| III.3.K | FlashOthDes  | Other Flashing<br>Lights or Warning<br>Devices: Specify<br>Type | Any Alphanumeric Description                                                                           | Related Fields: FLASHOTH, WDCODE<br>If Other Flashing lights is greater than 0 then<br>Specify must not be blank or vice-versa. |
| III.4.A | HwynrSig     | Does Nearby Hwy<br>Intersection have<br>Traffic Signal?         | 1 = Yes<br>2 = No                                                                                      |                                                                                                    |

| Box No. | Field Name | Description | Single-field Data Validation Rules | Cross-field Data Validation Rules        |
|---------|------------|-------------|------------------------------------|------------------------------------------|
| on Form |            |             |                                    | (Relationship of Two or More Data items) |
| 6180.71 |            |             |                                    |                                          |

| III.4.B | Intrprmp      | Hwy Traffic Signal<br>Interconnection                               | 1 = Not Interconnected<br>2 = For Traffic Signals 3 = For Warning Signs | If Does Nearby Hwy Intersection have Traffic<br>Signal (HWYNRSIG) is "2" (No), then Hwy<br>Traffic Signal Interconnection (INTRPRMP)                                                                                                    |
|---------|---------------|---------------------------------------------------------------------|-------------------------------------------------------------------------|----------------------------------------------------------------------------------------------------|
|         |               |                                                                     | "1" must not be specified should Codes "2" and/or "3" be specified.     | must be "1".                                                                                                    |
|         |               |                                                                     |                                                                         | If Does Nearby Hwy Intersection have Traffic<br>Signal (HWYNRSIG) is "1" (Yes), then Hwy<br>Traffic Signal Interconnection (INTRPRMP)<br>must be "1", "2" and/or "3".                                                                                                    |
|         |               |                                                                     |                                                                         | GCIS automatically sets Intrprmp to "1" if<br>HwynrSig is "2", and then automatically<br>clears out any value in Premptype.                                                                                                    |
| III.4.C | PrempType     | Highway Traffic<br>Signal Preemption                                | 1 = Simultaneous 2 = Advance                                            | If Does Nearby Hwy Intersection have Traffic<br>Signal (HWYNRSIG) is "1" (Yes) and Hwy<br>Traffic Signal Interconnection (INTRPRMP) is<br>"2" and/or "3", then Highway Traffic Signal<br>Preemption (PREMPTYPE) must be "1" or<br>"2". If INTRPRMP is 1 (Not Interconnected),<br>then GCIS automatically clears out<br>PrempType. |
| III.5   | HwtrfPsig     | Highway Traffic                                                     | 1 = Yes                                                                 |                                                                                                    |
| 111.5   | HwtrfPsigsdis | Pre-Signals<br>Highway Traffic<br>Pre-Signals –<br>Storage Distance | 2 = No<br>Optional value if HwtrfPsig is "YES" (0 to 99)                | Related Field: HWTRF_PSIG                                                                                                    |

| Box No. | Field Name | Description | Single-field Data Validation Rules | Cross-field Data Validation Rules        |
|---------|------------|-------------|------------------------------------|------------------------------------------|
| on Form |            |             |                                    | (Relationship of Two or More Data items) |
| 6180.71 |            |             |                                    |                                          |

| III.5 | HwtrfPsigIndis | Highway Traffic<br>Pre-Signals – Stop | Optional value if HwtrfPsig is "YES" (0 to 99) | Related Fields: HWTRF_PSIG, GATES              |
|-------|----------------|---------------------------------------|------------------------------------------------|------------------------------------------------|
|       |                | Line Distance                         |                                                | If Roadway Gate Arms (GATES) is 0, then        |
|       |                |                                       |                                                | Highway Traffic Pre-Signals Stop Line          |
|       |                |                                       |                                                | Distance (HWTRF_PSIGLNDIS) must be blank.      |
| III.6 | MonitorDev     | Highway                               | 0 = None                                       |                                                |
|       |                | Monitoring                            | 1 = Yes-Photo/Video Recording                  |                                                |
|       |                | Devices                               | 2 = Yes-Vehicle Presence Detection             |                                                |
| IV.1  | TraficLn       | Traffic Lanes                         | Valid Value: 0 to 9                            | Related Field: TRAFLNTYPE                      |
|       |                | Crossing Railroad:                    |                                                |                                                |
|       |                | Number of Lanes                       |                                                | If type of Traffic Lanes type (TRAFLNTYPE) is  |
|       |                |                                       |                                                | not blank, then Traffic Lanes (TRAFICLN)       |
|       |                |                                       |                                                | must be greater than 0                         |
| IV.1  | TrafInType     | Traffic Lanes                         | 1 = One-way Traffic                            | Related Field: TRAFICLN                        |
|       |                | Crossing Railroad –                   | 2 = Two-way Traffic                            |                                                |
|       |                | Туре                                  | 3 = Divided Traffic                            | If Traffic Lanes (TRAFICLN) is greater than 0, |
|       |                |                                       |                                                | then type of Traffic Lanes type                |
|       |                |                                       |                                                | (TRAFLNTYPE) must not be blank.                |
| IV.2  | HwyPved        | Is Roadway/<br>Pathway Paved?         | 1 = Yes 2 = No                                 | Related Field: PAVEMRKIDS (III.2.F)            |
|       |                | ,                                     |                                                | If Pavement Marking (PAVEMRKIDS) is not        |
|       |                |                                       |                                                | blank, then Highway Paved (HWYPVED) must       |
|       |                |                                       |                                                | not be blank.                                  |
| IV.3  | Downst         | Does Track Run                        | 1 = Yes                                        |                                                |
|       |                | Down a Street?                        | 2 = No                                         |                                                |
| IV.4  | Illumina       | Is Crossing                           | 1 = Yes                                        |                                                |
|       |                | Illuminated?                          | 2 = No                                         |                                                |

Federal Railroad Administration Highway-Rail Crossing Division

| Box No. | Field Name | Description | Single-field Data Validation Rules | Cross-field Data Validation Rules        |
|---------|------------|-------------|------------------------------------|------------------------------------------|
| on Form |            |             |                                    | (Relationship of Two or More Data items) |
| 6180.71 |            |             |                                    |                                          |

| IV.5 | XSurfDate   | Crossing Surface:   | Valid electronic submission format: MM/YYYY.                 | Related fields: INIT, XSURFACEIDS, MAINTRK   |
|------|-------------|---------------------|--------------------------------------------------------------|----------------------------------------------|
|      |             | Installation Date   |                                                              | If Reporting Agency (INIT) is Railroad and   |
|      |             |                     |                                                              | Crossing Surface has been changed, then      |
|      |             |                     |                                                              | Crossing Surface Effective Date (XSURFDATE)  |
|      |             |                     |                                                              | must be specified.                           |
| IV.5 | XSurfWidth  | Crossing Surface:   | Optional or 4-999 Feet (Feet Measurement)                    | Related fields: XSURFACEIDS,                 |
|      |             | Width               |                                                              | XSURFLENGTH                                  |
| IV.5 | XSurfLength | Crossing Surface:   | Optional or 3-999 Feet (Feet Measurement)                    | Related fields: XSURFACEIDS,                 |
|      |             | Length              |                                                              | XSURFWIDTH, XSURFLENGTH                      |
| IV.5 | XSurfaceIDs | Crossing Surface    | 11 = 1. Timber                                               | Related fields: XSURFACEIDS,                 |
|      |             | (on Main Track):    | 12 = 2. Asphalt                                              | XSURFDATE, XSURFWIDTH, XSURFLENGTH,          |
|      |             | Туре                | 13 = 3. Asphalt and Timber                                   | MAINTRK                                      |
|      |             |                     | 14 = 4. Concrete                                             |                                              |
|      |             |                     | 15 = 5. Concrete and Rubber                                  | If Crossing Surface (XSURFACEIDS) code is    |
|      |             |                     | 16 = 6. Rubber                                               | 20 (Other), then Description of Crossing     |
|      |             |                     | 17 = 7. Metal                                                | Surface (XSUROTHR) must not be blank         |
|      |             |                     | 18 = 8. Unconsolidated                                       |                                              |
|      |             |                     | 19 = 9. Composite 20 = 10. Other (specify)                   |                                              |
|      |             |                     | Specify all codes that apply if there are multiple main line |                                              |
|      |             |                     | tracks which have different type of surface.                 |                                              |
|      |             |                     | Note: XSurfaceIDs only applies to II.4 Main                  |                                              |
|      |             |                     | (and not Siding, Yard, Transit, and Industry)                |                                              |
| IV.5 | XSurOthr    | Crossing Surface    | Open Text                                                    | Related fields: XSURFACEIDS                  |
|      |             | for Other (specify) |                                                              |                                              |
|      |             |                     |                                                              | If Crossing Surface Code is 20 (Other), then |
|      |             |                     |                                                              | "XSUROTHR" must not be blank                 |

| Box No. | Field Name | Description | Single-field Data Validation Rules | Cross-field Data Validation Rules        |
|---------|------------|-------------|------------------------------------|------------------------------------------|
| on Form |            |             |                                    | (Relationship of Two or More Data items) |
| 6180.71 |            |             |                                    |                                          |

| IV.6 | HwyNear  | Intersecting<br>Roadway within<br>500 feet? | 1 = Yes 2 = No                                                      | Related Field: HWYNDIST<br>If Approximate Intersecting Roadway<br>distance<br>(HWYNDIST) is greater than 0, then<br>Intersecting Roadway within 500 feet<br>(HWYNEAR) code must be 1 (YES).<br>If Approximate Intersecting Roadway<br>distance<br>(HWYNDIST) is greater than 501, then<br>Intersecting Roadway within 500 feet<br>(HWYNEAR) code must be 2 (NO).                                  |
|------|----------|---------------------------------------------|---------------------------------------------------------------------|----------------------------------------------------------------------------------------------------|
| IV.6 | HwynDist | If Yes,<br>Approximate<br>Distance (feet)   | If Yes, Valid Value: 1-500 If No, Valid Value: 501-2500 or<br>blank | Related Field: HWYNEAR If Intersecting<br>Roadway within 500 feet (HWYNEAR) is 1<br>(YES), then Approximate Intersecting<br>Roadway Distance (HWYNDIST) must be<br>greater than 0 and less than 501. If<br>Intersecting Roadway within 500 feet<br>(HWYNEAR) is 2 (NO), then Approximate<br>Intersecting Roadway Distance (HWYNDIST)<br>must be greater than 500 and less than<br>2501, or blank. |
| IV.7 | XAngle   | Smallest Crossing<br>Angle                  | 1 = 0-29 degrees<br>2 = 30-59 degrees<br>3 = 60-90 degrees          |                                                                                                    |
| IV.8 | ComPower | Is Commercial<br>Power Available?           | 1 = Yes<br>2 = No                                                   |                                                                                                    |

| Box No. | Field Name | Description | Single-field Data Validation Rules | Cross-field Data Validation Rules        |
|---------|------------|-------------|------------------------------------|------------------------------------------|
| on Form |            |             |                                    | (Relationship of Two or More Data items) |
| 6180.71 |            |             |                                    |                                          |

| V.1 | HwySys         | Highway System     | 1 = (01) Interstate Highway System      |                                              |
|-----|----------------|--------------------|-----------------------------------------|----------------------------------------------|
|     |                |                    | 2 = (02) Other Nat Hwy System (NHS)     |                                              |
|     |                |                    | 3 = (03) Federal Aid, Not NHS           |                                              |
|     |                |                    | 8 = (08) Non-Federal Aid                |                                              |
| V.2 | HwyClassCD     | Functional         | 0 = (0) Rural                           |                                              |
|     |                | Classification of  | 1 = (1) Urban                           |                                              |
|     |                | Road at Crossing   |                                         |                                              |
| V.2 | HwyClassrdtpID | Functional         | 11 = (1) Interstate                     |                                              |
|     |                | Classification of  | 12 = (2) Other Freeways and Expressways |                                              |
|     |                | Road at Crossing   | 13 = (3) Principal Arterial Other       |                                              |
|     |                |                    | 16 = (4) Minor Arterial                 |                                              |
|     |                |                    | 17 = (5) Major Collector                |                                              |
|     |                |                    | 18 = (6) Minor Collector                |                                              |
|     |                |                    | 19 = (7) Local                          |                                              |
| V.3 | StHwy1         | Is Crossing on     | 1 = Yes                                 |                                              |
|     |                | State Highway      | 2 = No                                  |                                              |
|     |                | System?            |                                         |                                              |
| V.4 | HwySpeed       | Highway Speed      | 0 to120 miles per hour                  | Related Field: HWYSPEED, HWYSPEEDPS          |
|     |                | Limit (MPH)        |                                         |                                              |
|     |                |                    |                                         | If Highway Speed Limit - Posted or Statutory |
|     |                |                    |                                         | (HWYSPEED) is greater than 0, then Highway   |
|     |                |                    |                                         | Speed Limit Posted or Statutory must not be  |
|     |                |                    |                                         | blank.                                       |
| V.4 | HwySpeedps     | Highway Speed      | 1 = Posted 2 = Statutory                | Related Field: HWYSPEEDPS If Highway         |
|     |                | Limit - Posted or  |                                         | Speed Limit - Posted or Statutory            |
|     |                | Statutory          |                                         | (HWYSPEED) is 1(YES), then Highway Speed     |
|     |                |                    |                                         | Limit must be greater than 0.                |
| V.5 | LrsRouteid     | Linear Referencing | Any Alphanumeric Description            |                                              |
|     |                | System (LRS Route  |                                         |                                              |
|     |                | ID)                |                                         |                                              |
| V.6 | LrsMilePost    | LRS Milepost       | Any Alphanumeric Description            |                                              |

GCIS v3.2.0 - Document Revision Date: 06/09/2022

Federal Railroad Administration Highway-Rail Crossing Division

| Box No. | Field Name | Description | Single-field Data Validation Rules | Cross-field Data Validation Rules        |
|---------|------------|-------------|------------------------------------|------------------------------------------|
| on Form |            |             |                                    | (Relationship of Two or More Data items) |
| 6180.71 |            |             |                                    |                                          |

| V.7  | Aadt        | Annual Average<br>Daily Traffic<br>(AADT)                                         | Valid Values: 000001 - 999999 | Related Field: AADTYEAR                                                                                                    |
|------|-------------|-----------------------------------------------------------------------------------|-------------------------------|----------------------------------------------------------------------------------------------------|
| V.7  | AadtYear    | AADT: Year                                                                        | Valid Year Date Format: YYYY  | Related Field: AADTYEAR                                                                                                    |
| V.8  | PctTruk     | Estimated Percent<br>Trucks                                                       | Valid Values: 0 to 99         |                                                                                                    |
| V.9  | SchlBusChk  | Regularly Used by<br>School Buses?                                                | 1 = Yes<br>2 = No             | Related Fields: SCHLBUSCNT<br>If Average No. of School Buses Passing Over<br>the Crossing (SCHLBUSCNT) is greater than 0,<br>then Regularly Used by School Buses<br>(SCHLBUSCHK) must be 1(Yes). |
| V.9  | SchlBsCnt   | Average No. of<br>School Buses<br>Passing Over the<br>Crossing on a<br>School Day | Valid Value: 0 to 999         | Related Field: SCHLBUSCHK<br>If Crossing is Regularly Used by School Buses<br>(SCHLBUSCHK='1) then the number of School<br>Buses (SCHLBUSCNT) must be greater than<br>0.                         |
| V.10 | EmrgncySrvc | Emergency<br>Services Route                                                       | 1 = Yes<br>2 = No             |                                                                                                    |

# **B-2: Business Rules Validations**

Table 5 - GCIS Business Rules Validations

| Applies<br>To | ID     | Description                                                                                                    | Definition                                                                                                    |
|---------------|--------|----------------------------------------------------------------------------------------------------|----------------------------------------------------------------------------------------------------|
| ALL           | BRC101 | Applies to ALL Submissions - Core Fields<br>The submitted crossing data is validated to ensure that the core<br>(required) fields necessary are present and that they contain the<br>appropriate values.<br>The core fields are specified in the electronic filing instructions.                                                                                       | If the submitted crossing data contains all of the core fields, rule is valid.                                                                                                    |
| ALL           | BRC102 | Applies to ALL Submissions - Single Fields<br>The submitted crossing data is validated to ensure that the values<br>provided for each field are valid. Single field validations as specified<br>in the electronic filing instructions.                                                                                                    | If the submitted crossing data passes all single field validations, rule is valid.                                                                                                    |
| ALL           | BRC103 | Applies to ALL Submissions - Cross Field<br>The submitted crossing data is validated to ensure that the values<br>across related fields are valid. Cross field validations as specified in<br>the Appendix B-1: Single and Cross-field Validations table.                                                                                                    | If the submitted crossing data passes all cross-field validations, rule<br>is valid. For the list of cross field validations please use the Appendix<br>B-1: Single and Cross-field Validations table.                                                             |
| ALL           | BRC104 | Applies to ALL Submissions - Existence of Crossing<br>The DOT Crossing Inventory Number of the submitted crossing data<br>is check against the National Crossing Inventory.                                                                                                    | If the DOT Crossing Inventory Number of the submitted crossing data<br>exists in the FRA National Crossing Inventory, then the crossing<br>EXISTS; else the crossing is NEW.                                                                                       |
| ALL           | BRC105 | Applies to ALL Submissions - Initiating Agency<br>The initiating agency will be determined based on the profile of the<br>account used to submit the crossing data.                                                                                                    | The submitter's account will be linked to the submission.                                                                                                    |
| ALL           | BRC106 | Applies to ALL Submissions - Crossing Updates Submitted by two<br>different users of the same agency<br>If a different agency has submitted changes to the same crossing<br>being submitted, then a confirmation is required.<br>If a different agency does not address possible validation issues, the<br>submitted changes on the crossing data may be over-written. | Upon receipt of the submitted crossing data, the DOT Crossing<br>Number will be checked for other pending submissions which are<br>updating common fields and both entities have different values, then<br>both submissions will be Questionable for confirmation. |

| Applies | ID | Description | Definition |
|---------|----|-------------|------------|
| То      |    |             |            |

| ALL      | BRC106.1 | Applies to ALL Submissions - Multiple Agencies Filing Separately                 | If the crossing referenced in the submission exists in the National      |
|----------|----------|----------------------------------------------------------------------------------|--------------------------------------------------------------------------|
|          |          | When multiple Agencies operate "THROUGH" the same crossing and                   | Crossing Inventory and the submitting agency was identified as a         |
|          |          | the submitting agency is not the Primary Operating Railroad then                 | "THROUGH" Operator (I.7) and the following fields are provided, then     |
|          |          | the only fields required are - Core Fields per electronic submissions            | the submission is valid.                                                 |
|          |          | guide and updates for any of the following items:                                | Must provide:                                                            |
|          |          | >I.9 (Railroad Division or Region)                                               | Core Fields per electronic submissions guide and any of the following    |
|          |          | >I.10 (Railroad Subdivision or District)                                         | >I.9 (Railroad Division or Region)                                       |
|          |          | >I.12 (RR Milepost)                                                              | >I.10 (Railroad Subdivision or District)                                 |
|          |          | >II.1.A (Total Day Thru Trains)                                                  | >I.12 (RR Milepost)                                                      |
|          |          | >II.1.B (Total Night Thru Trains)                                                | >II.1.A (Total Day Thru Trains)                                          |
|          |          | >II.1.C (Total Switching Trains)                                                 | >II.1.B (Total Night Thru Trains)                                        |
|          |          | >II.1.D (Total Transit Trains)                                                   | >II.1.C (Total Switching Trains)                                         |
|          |          | >II.2 (Year of Train Count Data)                                                 | >II.1.D (Total Transit Trains)                                           |
|          |          | >II.3.A (Maximum Timetable Speed)                                                | >II.2 (Year of Train Count Data)                                         |
|          |          | >II.3.B (Typical Speed Range Over Crossing (mph))                                | >II.3.A (Maximum Timetable Speed)                                        |
|          |          | Only rules associated with these fields will be applied (Single/Cross-<br>field) | >II.3.B (Typical Speed Range Over Crossing (mph))                        |
|          |          |                                                                                  | If the referenced crossing is not found, then submission will be held    |
|          |          |                                                                                  | until the Primary Operating Railroad submits their form.                 |
| ALL      | BRC107   | Applies to ALL Submissions - Publishing                                          | All rules/validations must be valid. The submitting agency will be       |
|          |          | Crossing updates submitted to FRA must pass all rules/validations in             | notified of the appropriate corrections needed.                          |
|          |          | order to be posted to the National Crossing Inventory.                           |                                                                          |
| NEW      | BRN01    | Applies to NEW Crossings - Who Can Report?                                       | If the agency is a Railroad or Transit or the agency has been delegated  |
| Crossing |          | The agency must be a Railroad or Transit, or have been delegated                 | reporting privileges from a Railroad, then New Submission are            |
| -        |          | reporting privileges from a Railroad.                                            | allowed                                                                  |
| NEW      | BRN02    | Applies to NEW Crossings - Public Highway Vehicle At-Grade                       | If the agency is a Railroad or the agency has been delegated reporting   |
| Crossing |          | The agency must be a Railroad, or have been delegated reporting                  | privileges from a Railroad, then:                                        |
| -        |          | privileges from a Railroad and they must provide data for Header                 | If the Crossing Type is Public and the Crossing Purpose is Highway       |
|          |          | and Parts I-V of the form.                                                       | Vehicle and the Crossing Position is At Grade, all fields (per the Guide |
|          |          |                                                                                  | for Preparing U.S. DOT Crossing Inventory Forms) in Parts I - V of the   |
|          |          | Please review the Guide for Preparing U.S. DOT Crossing Inventory                | form are required.                                                       |
|          |          | Forms for the list of fields that are expected.                                  |                                                                          |

FRA Instructions for Electronic Submission of U.S. DOT Crossing Inventory Data

GCIS v3.2.0 - Document Revision Date: 06/09/2022

| Applies | ID | Description | Definition |
|---------|----|-------------|------------|
| То      |    |             |            |

| NEW      | BRN03 | Applies to NEW Crossings - Private Highway Vehicle At-Grade The                | If the agency is a Railroad or the agency has been delegated reporting                           |
|----------|-------|--------------------------------------------------------------------------------|--------------------------------------------------------------------------------------------------|
| Crossing |       | agency must be a railroad, or have been delegated reporting                    | privileges from a Railroad, then:                                                                |
|          |       | responsibility from a railroad and they must provide data for the              | If the Crossing Type is Private and the Crossing Purpose is Highway                              |
|          |       | Header and Parts I-II of the form.                                             | Vehicle and the Crossing Position is At Grade, all fields (per the Guide                         |
|          |       | Please review the Guide for Preparing U.S. DOT Crossing Inventory              | for Preparing U.S. DOT Crossing Inventory Forms) in the Header and                               |
|          |       | Forms for the list of fields that are expected.                                | Parts I - II of the form are required.                                                           |
| NEW      | BRN04 | Applies to NEW Crossings - All Pedestrian                                      | If the agency is a Railroad or the agency has been delegated reporting                           |
| Crossing |       | The agency must be a Railroad, or have been delegated reporting                | privileges from a Railroad, then:                                                                |
|          |       | privileges from a Railroad and they must provide data for Parts I-IV           | If the Crossing Purpose is not Highway Vehicle, all fields (per the                              |
|          |       | of the form.                                                                   | Guide for Preparing U.S. DOT Crossing Inventory Forms) in Parts I - IV of the form are required. |
|          |       | Please review the Guide for Preparing U.S. DOT Crossing Inventory              | ·                                                                                                |
|          |       | Forms for the list of fields that are expected.                                |                                                                                                  |
| NEW      | BRN05 | Applies to NEW Crossings - All Grade Separated                                 | If the agency is a Railroad or the agency has been delegated reporting                           |
| Crossing |       | The agency must be a Railroad, or have been delegated reporting                | privileges from a Railroad, then:                                                                |
|          |       | privileges from a Railroad and they must provide data for Parts I of the form. | If the Crossing Position is not At Grade, all fields in Part I of the form are required.         |
|          |       | Please review the Guide for Preparing U.S. DOT Crossing Inventory              |                                                                                                  |
|          |       | Forms for the list of fields that are expected.                                |                                                                                                  |
| NEW      | BRN06 | Applies to Unreported NEW Crossings - Close Crossing                           | If the agency is a Railroad or the agency has been delegated reporting                           |
| Crossing |       | This rule provides the steps taken when a New Crossing is submitted            | privileges from a Railroad, then:                                                                |
| Ũ        |       | with the reason for update is equal to 'Closed'.                               | If the Reason for Update is either 'Closed', then all business rules                             |
|          |       |                                                                                | associated with New Crossings are applicable. If all rules are met, a                            |
|          |       |                                                                                | new (1) crossing record will be added to the National Crossing                                   |
|          |       |                                                                                | Inventory based on the form submitted.                                                           |
| EXISTING | BRE01 | Applies to EXISTING Crossings - Select Record to Modify                        | From the National Crossing Inventory, select the most recent crossing                            |
| Crossing |       | This rule determines the appropriate National Crossing Inventory               | record with the Revision Date less than or equal to the submitted                                |
|          |       | Record that is being modified by the submitted crossing form. It also          | crossing form's Revision Date.                                                                   |
|          |       | identifies the record to which the submitted changes will merged in            |                                                                                                  |
|          |       | to.                                                                            |                                                                                                  |

| Applies | ID | Description | Definition |
|---------|----|-------------|------------|
| То      |    |             |            |

| EXISTING             | BRE02    | Applies to EXISTING Crossings - Update Responsibility                                 | If the agency is a Railroad or the agency has been delegated reporting                                   |
|----------------------|----------|---------------------------------------------------------------------------------------|----------------------------------------------------------------------------------------------------|
| Crossing             | -        | This rule determines agency's field responsibility based on the                       | privileges from a Railroad, then allow updates to Railroad fields, else if                               |
|                      |          | electronic submission instructions.                                                   | the agency is a State or the agency has been delegated reporting                                         |
|                      |          |                                                                                       | privileges from a State, then allow updates to State fields.                                             |
|                      |          |                                                                                       | Updates to fields not in the agency's purview will not be allowed.                                       |
| EXISTING             | BRE02.01 | Applies to EXISTING Crossings - Delegate Reporting                                    | If the agency has been given reporting privileges from the State and                                     |
| Crossing             |          | This rule determines agency's field responsibility based on the                       | Railroad for the submitted crossing, then allow update to all fields on                                  |
|                      |          | electronic submission instructions have been delegate to the submitting agency.       | the form                                                                                                 |
| EXISTING<br>Crossing | BRE03    | Applies to EXISTING Crossings - Warning Device Upgrade (from Railroad)                | If the agency is a Railroad or the agency has been delegated reporting privileges from a Railroad, then: |
|                      |          | This rule determines if the fields associated with a Warning Device                   | If the numeric crossing Warning Device WD Code on the submitted                                          |
|                      |          | should be updated if the submitting agency is a Railroad and if it is                 | crossing form is greater than the FRA calculated WD numeric code                                         |
|                      |          | upgrading the warning device on the crossing.                                         | (based on the warning device fields that exists) in the most recent                                      |
|                      |          |                                                                                       | National Crossing Inventory record, then the Railroad agency will be                                     |
|                      |          |                                                                                       | allowed to update all Warning Device Fields (Part III of the Form).                                      |
|                      | BRE03.01 | Applies to EXISTING Crossings - Warning Device Downgrade (from                        | If the agency is a State or the agency has been delegated reporting                                      |
| Crossing             |          | State)                                                                                | privileges from a State, then:                                                                           |
|                      |          | This rule determines if a Warning Device Downgrade is being                           | If the FRA calculated WD numeric codes (based on the warning device                                      |
|                      |          | submitted to the National Crossing Inventory record.                                  | fields updates) in the submitted crossing data is less than the FRA                                      |
|                      |          |                                                                                       | calculated WD numeric code (based on the warning device fields that                                      |
|                      |          |                                                                                       | exists) in the most recent National Crossing Inventory record, then                                      |
|                      |          |                                                                                       | flag as Questionable.                                                                                    |
| EXISTING             | BRE04    | Applies to EXISTING Crossings - Operating RR Transfer (Accepted)                      | If the agency is a Railroad or the agency has been delegated reporting                                   |
| Crossing             |          | This rule determines if the submitting agency is the Primary                          | privileges from a Railroad, then:                                                                        |
|                      |          | Operating                                                                             | If the agency is the Primary Operating Railroad on the submitted                                         |
|                      |          | Railroad and is transferring the ownership to another agency. Only                    | crossing data and the Reason for Update is Operating RR Transfer,                                        |
|                      |          | the Primary Operating Railroad or designated agency is allowed to transfer ownership. | then the Primary Operating Railroad change will be allowed.                                              |

| Applies | ID | Description | Definition |
|---------|----|-------------|------------|
| То      |    |             |            |

| EXISTING | BRE05    | Applies to EXISTING Crossings - Changing Crossing Types             | If the agency is a Railroad/State or the agency has been delegated   |
|----------|----------|---------------------------------------------------------------------|----------------------------------------------------------------------|
| Crossing | DILLOS   | This rule determines if the Crossing Type change meets the criteria | reporting privileges from a Railroad or State then:                  |
| Crossing |          | applicable to the Crossing Type.                                    | Crossing Type updates will be accepted provided that the updated     |
|          |          |                                                                     | Crossing Type passes all applicable rules (BRN02, BRN03, BRN04).     |
| EXISTING | DDEOG    | Applies to EXISTING Crossings - Close an Open Crossing (Accepted)   | If the Agency is a Railroad /State or the Agency has been delegated  |
|          | DREUO    | This rule determines if the submitted crossing form will close an   | reporting privileges from a Railroad /State, then:                   |
| Crossing |          | <b>o</b>                                                            |                                                                      |
|          |          | Open crossing in the National Crossing Inventory.                   | If the Reason for Update is Closed or Out-Service/Inactive or        |
|          |          |                                                                     | Abandoned in the submitted Crossing Form and the Reason for          |
|          |          |                                                                     | Update in the most recent National Crossing Inventory record is not  |
|          |          |                                                                     | Closed or Out-service/Inactive or Abandoned and the Revision Date is |
|          |          |                                                                     | Greater than or equal to the Revision Date in the most recent        |
|          |          |                                                                     | National Crossing Inventory, then the Crossing will be closed        |
|          | BRE06.01 | Applies to EXISTING Crossings - Close an Open Crossing              | If the Agency is a Railroad /State or the Agency has been delegated  |
| Crossing |          | (Questionable)                                                      | reporting privileges from a Railroad /State, then:                   |
|          |          | This rule determines if the submitted crossing form will close an   | If the Reason for Update is Closed or Out-Service/Inactive or        |
|          |          | Open crossing in the National Crossing Inventory.                   | Abandoned in the submitted Crossing Form and the Reason for          |
|          |          |                                                                     | Update in the most recent National Crossing Inventory record is not  |
|          |          |                                                                     | Closed or Out-service/Inactive or Abandoned and the Revision Date is |
|          |          |                                                                     | Less than the Revision Date in the most recent National Crossing     |
|          |          |                                                                     | Inventory, then the submission will be Flag as Questionable          |
| EXISTING | BRE06.02 | Applies to EXISTING Crossings - Updates to a Closed Crossing This   | If the Agency is a Railroad /State or the Agency has been delegated  |
| Crossing |          | rule determines if the submitted crossing form will update a Closed | reporting privileges from a Railroad /State, then:                   |
|          |          | crossing in the National Crossing Inventory.                        | If the Reason for Update is NOT Closed or Out-Service/Inactive or    |
|          |          |                                                                     | Abandoned in the submitted Crossing Form and the Reason for          |
|          |          |                                                                     | Update in the most recent National Crossing Inventory record is      |
|          |          |                                                                     | Closed or Out-service/Inactive or Abandoned and the Reason for       |
|          |          |                                                                     | Update is not Re-Open in the submitted Crossing Form, then the       |
|          |          |                                                                     | submission will be Invalid. The Agency must re-submit with the       |
|          |          |                                                                     | Reason for Update set to Re-Open.                                    |

| Applies | ID | Description | Definition |
|---------|----|-------------|------------|
| То      |    |             |            |

| EXISTING | BRE07 | Applies to EXISTING Crossings -                                      | If the Agency is a Railroad /State or the Agency has been delegated    |
|----------|-------|----------------------------------------------------------------------|------------------------------------------------------------------------|
| Crossing |       | This rule determines if the submitted crossing form contains the     | reporting privileges from a Railroad /State, then:                     |
|          |       | same values as the most recent crossing in the National Crossing     | If the submitted Form has no changes when compared to the most         |
|          |       | Inventory.                                                           | recent National Crossing Inventory record, then the submission will be |
|          |       |                                                                      | considered as a No Change.                                             |
| EXISTING | BRE08 | Applies to EXISTING Crossings - Revision Date Only                   | If the Agency is a Railroad/State or the Agency has been delegated     |
| Crossing |       | This rule determines if the submitted crossing form will ONLY update | reporting privileges from a railroad /State, then:                     |
|          |       | the                                                                  | If the Reason for Update is Date Change Only and Revision Date on      |
|          |       | Revision Date for a record in the National Crossing Inventory. If so | the Submitted Form is less than or equal to the most recent National   |
|          |       | the Reason for Update should be Change Date Only and the             | Crossing Inventory record, then the rule is invalid.                   |
|          |       | submitted date must be greater than the most recent record for the   |                                                                        |
|          |       | selected crossing.                                                   |                                                                        |
| EXISTING | BRE09 | Applies to EXISTING Crossings - Latitude / Longitude                 | If the Lat/Long Source on the Submitted Form is Estimated and the      |
| Crossing |       | Latitude and/or Longitude updates to a record in the National        | Lat/Long Source on the selected National Crossing Inventory record is  |
|          |       | Crossing are only allowed when the submitted values fall in the      | estimated or empty/blank                                               |
|          |       | following categories:                                                | OR                                                                     |
|          |       | 1) The agency is submitting Estimated values and the selected        | If the Lat/Long Source on the Submitted Form is Actual and the         |
|          |       | National Crossing Inventory has estimated or none.                   | Lat/Long Source on the selected National Crossing Inventory record is  |
|          |       | 2) The agency is submitting Actual values and the selected National  | estimated or empty/blank, then the update is valid. Otherwise the      |
|          |       | Crossing Inventory have estimated or none.                           | submission will be rejected.                                           |

# **Appendix C: GCIS Required and Optional Fields**

This appendix provides a listing of required vs. optional fields to be used by Agencies when submitting the following types of modifications to the National Grade Crossing Inventory:

- 1. New Crossings [NOTE: See Footnotes 1-3, for New Crossings, in this Appendix]
- 2. Updates to an existing crossing

For modifications, the fields can either be:

- 1) R: Required A value for the field, depending on the type of crossing, should be provided if it is not already in the current published record in the GCIS database.
- 2) O: Optional The field can be ignored or left blank/null
- 3) C: Conditional The field can be ignored or left blank/null, however if a value in a related field (See Appendix B-1 for Single and Cross-Field Validations) is provided, then the field becomes required

Example: If TYPEXING=2 and POSXING=1, then Public Access (OPENPUB) must not be blank

4) -: Empty cell that may not be applicable for the submit agency for the column.
 Note: For further guidance, refer to the FRA Guide for Preparing US DOT Crossing Inventory Forms, APPENDIX B – Responsibility Table for Periodic Updates to the Crossing Inventory and Instructions on the top of Form FRA F6180.71

| Box No.         |                       |                                    | Railroad                         | or Transit           | State                           |                    |         |        |         |
|-----------------|-----------------------|------------------------------------|----------------------------------|----------------------|---------------------------------|--------------------|---------|--------|---------|
| on              | Field Name            | Description                        | New Crossings Existing Crossings |                      | Crossings                       | Existing Crossings |         |        |         |
| Form<br>6180.71 |                       | Description                        | Public <sup>1</sup>              | Private <sup>2</sup> | Grade<br>Separated <sup>3</sup> | Public             | Private | Public | Private |
| А               | RevisionDate          | Revision Date (Date of Submission) | R                                | R                    | R                               | R                  | R       | R      | -       |
| В               | ReportingAgencyTypeID | Reporting Agency                   | R                                | R                    | R                               | R                  | R       | R      | -       |
| С               | ReasonId              | Reason for Update                  | R                                | R                    | R                               | R                  | R       | R      | -       |
| D               | CrossingId            | DOT Crossing Inventory Number      | R                                | R                    | R                               | R                  | R       | R      | -       |

Table 6 - GCIS Required and Optional Fields

<sup>1</sup>• For Public Highway-Rail Grade Crossing, complete the Header and Parts I – V, with the exception of I.20 and III.2.K.

• For Public Pathway Grade Crossing, complete the Header and Parts I – II, with the exception of I.20. All other fields optional.

For Private at Grade Crossing, complete the Header and Parts I – II, and III.2.K. All other fields are optional (see Instructions for initial reporting, on Form FRA F6180.71, for private crossings).

<sup>3</sup>• The Header and Part I, with the exception of I.20, must be provided. All other fields are optional.

| Federa | al Railroad | Administration | <b>Highway-Rail</b> | Crossing | g Division |
|--------|-------------|----------------|---------------------|----------|------------|
|        |             |                |                     |          |            |

| Box No. |            |                                                                                      | Railroad            | or Transit   |                                 |          |           | State    |           |  |
|---------|------------|--------------------------------------------------------------------------------------|---------------------|--------------|---------------------------------|----------|-----------|----------|-----------|--|
| on Form | Field Name | Description                                                                          | New Cro             | ssings       |                                 | Existing | Crossings | Existing | Crossings |  |
| 6180.71 |            | Description                                                                          | Public <sup>1</sup> | Private<br>2 | Grade<br>Separated <sup>3</sup> | Public   | Private   | Public   | Private   |  |
|         |            |                                                                                      | •                   | •            |                                 | •        | •         |          |           |  |
| l.1     | Railroad   | Primary Operating Railroad                                                           | R                   | R            | R                               | R        | R         | -        | -         |  |
| 1.2     | StateCD    | State Numeric Code                                                                   | R                   | R            | R                               | -        | R         | R        | -         |  |
| I.3     | CntyCD     | County Numeric Code                                                                  | R                   | R            | R                               | -        | R         | R        | -         |  |
| 1.4     | Nearest    | In or Near City Indicator                                                            | R                   | R            | R                               | -        | R         | R        | -         |  |
| 1.4     | CityCD     | City/Municipality Numeric Code                                                       | R                   | R            | R                               | -        | R         | R        | -         |  |
| 1.5     | Street     | Street or Road Name                                                                  | R                   | R            | R                               | -        | R         | R        | -         |  |
| 1.5     | BlockNumb  | Block Number (of Street or Road)                                                     | 0                   | 0            | 0                               | -        | 0         | 0        | -         |  |
| 1.6     | Highway    | Highway Type and No.                                                                 | R                   | R            | R                               | -        | R         | R        | -         |  |
| 1.7     | SepInd     | Do Other RRs Operate a Separate<br>Track at Crossing?                                | R                   | R            | R                               | R        | R         | -        | -         |  |
| 1.7     | SepRr1     | Specify RR Code of Other Railroads<br>that Operate Separate Track                    | с                   | с            | С                               | с        | С         | -        | -         |  |
| 1.7     | SepRr2     | Specify RR Code of Other Railroads<br>that Operate Separate Track                    | С                   | с            | С                               | С        | С         | -        | -         |  |
| 1.7     | SepRr3     | Specify RR Code of Other Railroads<br>that Operate Separate Track                    | с                   | с            | С                               | с        | С         | -        | -         |  |
| 1.7     | SepRr4     | Specify RR Code of Other Railroads<br>that Operate Separate Track                    | с                   | с            | С                               | с        | С         | -        | -         |  |
| 1.8     | SameInd    | Do other RRs Operate Over Your<br>Track at Crossing?                                 | R                   | R            | R                               | R        | R         | -        | -         |  |
| 1.8     | SameRr1    | Specify RR Code(s) of Other<br>Railroads that Operate Over Your<br>Track at Crossing | с                   | С            | с                               | с        | С         | -        | -         |  |
| 1.8     | SameRr2    | Specify RR Code(s) of Other<br>Railroads that Operate Over Your<br>Track at Crossing | с                   | с            | с                               | с        | С         | -        | -         |  |
| 1.8     | SameRr3    | Specify RR Code(s) of Other<br>Railroads that Operate Over Your<br>Track at Crossing | с                   | С            | С                               | С        | С         | -        | -         |  |

FRA Instructions for Electronic Submission of U.S. DOT Crossing Inventory Data

GCIS v3.2.0 - Document Revision Date: 06/09/2022

| Deville                       | Box No.     |               | Railroad or Transit |              |                                 |        |                    | State  |         |
|-------------------------------|-------------|---------------|---------------------|--------------|---------------------------------|--------|--------------------|--------|---------|
| Box No.<br>on Form Field Name | Description | New Crossings |                     |              | Existing Crossings              |        | Existing Crossings |        |         |
| 6180.71                       |             | Description   | Public <sup>1</sup> | Private<br>2 | Grade<br>Separated <sup>3</sup> | Public | Private            | Public | Private |

| 1.8  | SameRr4        | Specify RR Code(s) of Other<br>Railroads that Operate Over Your<br>Track at Crossing | с | с | с | С | С | - | - |
|------|----------------|--------------------------------------------------------------------------------------|---|---|---|---|---|---|---|
| 1.9  | RrDiv          | Railroad Division or Region                                                          | R | R | R | R | R | - | - |
| I.10 | RrSubDiv       | Railroad Subdivision or District                                                     | R | R | R | R | R | - | - |
| I.11 | Branch         | Branch or Line Name                                                                  | R | R | R | R | R | - | - |
| I.12 | PrfxMilePost   | RR Milepost Prefix                                                                   | 0 | 0 | 0 | 0 | 0 | - | - |
| I.12 | MilePost       | RR Milepost                                                                          | R | R | R | R | R | - | - |
| I.12 | SfxMilePost    | RR Milepost Suffix                                                                   | 0 | 0 | 0 | 0 | 0 | - | - |
| I.13 | RrID           | Line Segment                                                                         | 0 | 0 | 0 | 0 | 0 | - | - |
| 1.14 | TtstnNam       | Nearest RR Timetable Station<br>Name                                                 | 0 | 0 | 0 | 0 | 0 | - | - |
| I.15 | RrMain         | Parent RR                                                                            | R | R | R | R | R | - | - |
| I.16 | XingOwnr       | Crossing Owner                                                                       | R | R | R | R | R | - | - |
| I.17 | TypeXing       | Crossing Type                                                                        | R | R | R | - | R | R | - |
| I.18 | XPurpose       | Crossing Purpose                                                                     | R | R | R | - | R | R | - |
| I.19 | PosXing        | Crossing Position                                                                    | R | R | R | - | R | R | - |
| 1.20 | OpenPub        | Public Access (if Private Crossing)                                                  | - | R | С | - | R | - | - |
| I.21 | TypeTrnSrvcIDs | Type of Train                                                                        | R | R | R | R | R | - | - |
| 1.22 | Lt1PassMov     | Less Than One Average Passenger<br>Train Count Per Day?                              | R | R | R | R | R | - | - |
| 1.22 | PassCnt        | Number Per Day                                                                       | С | C | С | С | С | - | - |
| 1.23 | DevelTypID     | Type of Land Use                                                                     | R | R | R | - | R | R | - |
| 1.24 | XingAdj        | Is there an Adjacent Crossing with a Separate Number?                                | R | R | R | - | R | R | - |
| 1.24 | XngAdjNo       | If Yes, Provide Crossing Number                                                      | С | C | С | - | С | С | - |
| 1.25 | WhistBan       | Quiet Zone (FRA Provided)                                                            | - | - | - | - | - | - | - |

| Box No.<br>on Form Field Name |             |               | Railroad or Transit |              |                                 |        |                    | State  |         |
|-------------------------------|-------------|---------------|---------------------|--------------|---------------------------------|--------|--------------------|--------|---------|
|                               | Description | New Crossings |                     |              | Existing Crossings              |        | Existing Crossings |        |         |
| 6180.71                       |             | Description   | Public <sup>1</sup> | Private<br>2 | Grade<br>Separated <sup>3</sup> | Public | Private            | Public | Private |

| 1.25   | WhistDate   | Date Established                                                          | - | - | - | - | - | - | - |
|--------|-------------|---------------------------------------------------------------------------|---|---|---|---|---|---|---|
| 1.26   | SfxHscoRrid | HSR Corridor ID Suffix                                                    | R | R | R | - | R | R | - |
| 1.26   | HscoRrid    | HSR Corridor ID                                                           | R | R | R | - | R | R | - |
| 1.27   | Latitude    | Latitude in decimal degrees (max 10 char., WGS84 std nn.nnnnnn)           | R | R | R | - | R | R | - |
| 1.28   | Longitude   | Longitude in decimal degrees (max<br>11 char., WGS84 std -<br>nnn.nnnnnn) | R | R | R | - | R | R | - |
| 1.29   | LLsource    | Latitude/Longitude Source                                                 | R | R | R | - | R | R | - |
| I.30.A | RrNarr1     | Railroad Use                                                              | 0 | 0 | 0 | 0 | 0 | - | - |
| I.30.B | RrNarr2     | Railroad Use                                                              | 0 | 0 | 0 | 0 | 0 | - | - |
| 1.30.C | RrNarr3     | Railroad Use                                                              | 0 | 0 | 0 | 0 | 0 | - | - |
| I.30.D | RrNarr4     | Railroad Use                                                              | 0 | 0 | 0 | 0 | 0 | - | - |
| I.31.A | StNarr1     | State Use                                                                 | - | - | - | - | - | 0 | - |
| I.31.B | StNarr2     | State Use                                                                 | - | - | - | - | - | 0 | - |
| I.31.C | StNarr3     | State Use                                                                 | - | - | - | - | - | 0 | - |
| I.31.D | StNarr4     | State Use                                                                 | - | - | - | - | - | 0 | - |
| I.32.A | RrNarr      | Railroad Narrative                                                        | 0 | 0 | 0 | 0 | 0 | - | - |
| I.32.B | StNarr      | State Narrative                                                           | - | - | - | - | - | 0 | - |
| 1.33   | PolCont     | Emergency Notification Telephone No. ( <i>Posted</i> )                    | R | R | R | R | R | - | - |
| 1.34   | RrCont      | Railroad Contact (Telephone No.)                                          | R | R | R | R | R | - | - |
| 1.35   | HwyCont     | State Contact (Telephone No.)                                             | - | - | - | - | - | R | - |
| II.1.A | DayThru     | Total Day Thru Trains (6 AM to 6<br>PM)                                   | R | R | 0 | R | R | - | - |
| II.1.B | NghtThru    | Night Thru Trains (6 PM to 6AM)                                           | R | R | 0 | R | R | - | - |
| II.1.C | TotalSwt    | Total Switching Trains (6 AM to 6<br>PM)                                  | R | R | 0 | R | R | - | - |

FRA Instructions for Electronic Submission of U.S. DOT Crossing Inventory Data

GCIS v3.2.0 - Document Revision Date: 06/09/2022

| Boy No               | Box No.     |               | Railroad or Transit |              |                                 |        |                    | State  |         |
|----------------------|-------------|---------------|---------------------|--------------|---------------------------------|--------|--------------------|--------|---------|
| on Form   Field Name | Description | New Crossings |                     |              | Existing Crossings              |        | Existing Crossings |        |         |
| 6180.7               |             | Description   | Public <sup>1</sup> | Private<br>2 | Grade<br>Separated <sup>3</sup> | Public | Private            | Public | Private |

| II.1.D  | TotalLtr      | Total Transit Trains                            | R | R | 0 | R | R | - | - |
|---------|---------------|-------------------------------------------------|---|---|---|---|---|---|---|
| II.1.E  | Lt1Mov        | Check if Less Than One Movement<br>Per Day      | С | С | 0 | С | С | - | - |
| II.1.E  | WeekTrnMov    | How many trains per week?                       | С | С | 0 | С | С | - | - |
| 11.2    | YearTrnMov    | Year of Train Count Data                        | R | R | 0 | R | R | - | - |
| II.3.A  | MaxTtSpd      | Maximum Timetable Speed                         | R | R | 0 | R | R | - | - |
| II.3.B  | MinSpd        | Typical Speed Range Over Crossing<br>(mph) From | R | R | 0 | R | R | - | - |
| II.3.B  | MaxSpd        | Typical Speed Range Over Crossing<br>(mph) To   | R | R | 0 | R | R | - | - |
| 11.4    | MainTrk       | Main                                            | R | R | 0 | R | R | - | - |
| 11.4    | SidingTrk     | Siding                                          | R | R | 0 | R | R | - | - |
| 11.4    | YardTrk       | Yard                                            | R | R | 0 | R | R | - | - |
| 11.4    | TransitTrk    | Transit                                         | R | R | 0 | R | R | - | - |
| 11.4    | IndustryTrk   | Industry                                        | R | R | 0 | R | R | - | - |
| II.5    | SpselIDs      | Train Detection (Main Track Only)               | R | R | 0 | R | R | - | - |
| II.6    | Sgnleqp       | Is Track Signaled                               | R | R | 0 | R | R | - | - |
| II.7.A  | EMonitorDvce  | Event Recorder                                  | R | R | 0 | С | С | - | - |
| II.7.B  | HealthMonitor | Remote Health Monitoring                        | R | R | 0 | С | С | - | - |
| III.1   | NoSigns       | Are there Signs or Signals?                     | С | 0 | 0 | - | - | R | - |
| III.2.A | XBuck         | Crossbuck Assemblies (count)                    | С | 0 | 0 | - | - | R | - |
| III.2.B | StopStd       | Stop Signs (R1-1)                               | С | 0 | 0 | - | - | R | - |
| III.2.C | YieldStd      | Yield Signs (R1-2)                              | С | 0 | 0 | - | - | R | - |
| III.2.D | AdvWarn       | Advance Warning Signs                           | С | 0 | 0 | - | - | R | - |
| III.2.D | AdvW10_1      | Advance Warning Signs (W10-1)                   | С | 0 | 0 | - | - | С | - |
| III.2.D | AdvW10_2      | Advance Warning Signs (W10-2)                   | С | 0 | 0 | - | - | С | - |
| III.2.D | AdvW10_3      | Advance Warning Signs (W10-3)                   | С | 0 | 0 | - | - | С | - |

| Feder | al Railroad | Administration | <b>Highway-Rail</b> | Crossing | Division |
|-------|-------------|----------------|---------------------|----------|----------|
|       |             |                |                     |          |          |

|                    |               | Highway-Kan Crossing Division                                             | Railroad            | or Transit   |                                 |          |           | State              |         |  |
|--------------------|---------------|---------------------------------------------------------------------------|---------------------|--------------|---------------------------------|----------|-----------|--------------------|---------|--|
| Box No.<br>on Form | Field Name    | Description                                                               | New Cro             | ssings       |                                 | Existing | Crossings | Existing Crossings |         |  |
| 6180.71            |               | Description                                                               | Public <sup>1</sup> | Private<br>2 | Grade<br>Separated <sup>3</sup> | Public   | Private   | Public             | Private |  |
|                    |               |                                                                           |                     |              | 1                               |          |           |                    |         |  |
| III.2.D            | AdvW10_4      | Advance Warning Signs (W10-4)                                             | C                   | 0            | 0                               | -        | -         | C                  | -       |  |
| III.2.D            | AdvW10_11     | Advance Warning Signs (W10-11)                                            | С                   | 0            | 0                               | -        | -         | C                  | -       |  |
| III.2.D            | AdvW10_12     | Advance Warning Signs (W10-12)                                            | С                   | 0            | 0                               | -        | -         | C                  | -       |  |
| III.2.E            | Low_Grnd      | Low Ground Clearance Signs (W10-<br>5)                                    | С                   | 0            | О                               | -        | -         | R                  | -       |  |
| III.2.E            | Low_GrndSigns | Low Ground Clearance Signs (W10-<br>5) count                              | С                   | 0            | 0                               | -        | -         | С                  | -       |  |
| III.2.F            | PaveMrkIDs    | Pavement Markings                                                         | С                   | 0            | 0                               | -        | -         | R                  | -       |  |
| III.2.G            | Channel       | Channelization Devices                                                    | С                   | 0            | 0                               | -        | -         | R                  | -       |  |
| III.2.H            | Exempt        | Exempt (R15-3)                                                            | С                   | 0            | 0                               | -        | -         | R                  | -       |  |
| 111.2.1            | EnsSign       | ENS Sign Displayed (I-13)                                                 | С                   | 0            | 0                               | -        | -         | R                  | -       |  |
| III.2.J            | OthSgn        | Other MUTCD Signs                                                         | С                   | 0            | 0                               | -        | -         | R                  | -       |  |
| III.2.J            | OthSgn1       | Other MUTCD Signs: Count                                                  | С                   | 0            | 0                               | -        | -         | С                  | -       |  |
| III.2.J            | OthDes1       | Specify Type                                                              | С                   | 0            | 0                               | -        | -         | С                  | -       |  |
| III.2.J            | OthSgn2       | Other MUTCD Signs: Count                                                  | С                   | 0            | 0                               | -        | -         | С                  | -       |  |
| III.2.J            | OthDes2       | Specify Type                                                              | С                   | 0            | 0                               | -        | -         | С                  | -       |  |
| III.2.J            | OthSgn3       | Other MUTCD Signs: Count                                                  | С                   | 0            | 0                               | -        | -         | С                  | -       |  |
| III.2.J            | OthDes3       | Specify Type                                                              | С                   | 0            | 0                               | -        | -         | С                  | -       |  |
| III.2.K            | PrvxSign      | Private Crossing Signs                                                    | -                   | R            | 0                               | -        | R         | -                  | -       |  |
| III.2.L            | Led           | LED Enhanced Signs                                                        | С                   | 0            | 0                               | -        | -         | R                  | -       |  |
| III.3.A            | Gates         | Gate Arms: Roadway                                                        | С                   | 0            | 0                               | -        | -         | R                  | -       |  |
| III.3.A            | GatePed       | Gate Arms: Pedestrian                                                     | С                   | 0            | 0                               | -        | -         | R                  | -       |  |
| III.3.B            | GateConf      | Gate Configuration                                                        | С                   | 0            | 0                               | -        | -         | С                  | -       |  |
| III.3.B            | GateConfType  | Gate Configuration Type                                                   | С                   | 0            | 0                               | -        | -         | С                  | -       |  |
| III.3.C            | FlashOv       | Cantilevered (or Bridged) Flashing<br>Light Structures: Over Traffic Lane | С                   | 0            | 0                               | -        | -         | R                  | -       |  |

| Box No.<br>on Form Field Name<br>6180.71 | Description | Railroad or Transit |                     |              |                                 |        |                    | State  |         |
|------------------------------------------|-------------|---------------------|---------------------|--------------|---------------------------------|--------|--------------------|--------|---------|
|                                          |             | New Crossings       |                     |              | Existing Crossings              |        | Existing Crossings |        |         |
|                                          |             | Description         | Public <sup>1</sup> | Private<br>2 | Grade<br>Separated <sup>3</sup> | Public | Private            | Public | Private |

|         |               |                                                                                  |   | • |   |   |   |   |   |
|---------|---------------|----------------------------------------------------------------------------------|---|---|---|---|---|---|---|
| III.3.C | FlashNov      | Cantilevered (or Bridged) Flashing<br>Light Structures: Not Over Traffic<br>Lane | С | 0 | О | - | - | R | - |
| III.3.C | CFlashType    | Cantilevered (or Bridged) Flashing<br>Light Structures (Type)                    | С | 0 | 0 | - | - | С | - |
| III.3.D | FlashPost     | Mast Mounted Flashing Lights (count of masts)                                    | С | 0 | 0 | - | - | R | - |
| III.3.D | FlashPostType | Mast Mounted Flashing Lights<br>(Type)                                           | С | 0 | 0 | - | - | С | - |
| III.3.D | Bkl_FlashPost | Mast Mounted Flashing Lights:<br>Back Lights Included                            | С | 0 | 0 | - | - | С | - |
| III.3.D | Sdl_FlashPost | Mast Mounted Flashing Lights: Side<br>Lights Included                            | С | 0 | 0 | - | - | С | - |
| III.3.E | FlashPai      | Total Count of Flashing Light Pairs                                              | С | 0 | 0 | - | - | R | - |
| III.3.F | AwdIDate      | Installation Date of Current Active<br>Warning Devices                           | С | 0 | 0 | - | - | R | - |
| III.3.G | AwhornChk     | Wayside Horn                                                                     | С | 0 | 0 | - | - | R | - |
| III.3.G | AwhornlDate   | Wayside Horn Installed On                                                        | С | 0 | 0 | - | - | С | - |
| III.3.H | HwyTrafSignl  | Highway Traffic Signals Controlling<br>Crossing                                  | С | 0 | 0 | - | - | R | - |
| 111.3.1 | Bells         | Bells                                                                            | С | 0 | 0 | - | - | R | - |
| III.3.J | SpecPro       | Non-Train Active Warning                                                         | С | 0 | 0 | - | - | R | - |
| III.3.K | FlashOth      | Other Flashing Lights or Warning<br>Devices: Count                               | С | 0 | 0 | - | - | R | - |
| III.3.K | FlashOthDes   | Other Flashing Lights or Warning<br>Devices: Specify Type                        | С | 0 | 0 | - | - | R | - |
| III.4.A | HwynrSig      | Does Nearby Hwy Intersection have Traffic Signal?                                | С | 0 | 0 | - | - | R | - |
| III.4.B | Intrprmp      | Hwy Traffic Signal Interconnection                                               | С | 0 | 0 | - | - | R | - |

| Box No.<br>on Form<br>6180.71 Field Name Description |             |               | Railroad or Transit |              |                                 |        |                    |        | State   |  |
|------------------------------------------------------|-------------|---------------|---------------------|--------------|---------------------------------|--------|--------------------|--------|---------|--|
|                                                      | Description | New Crossings |                     |              | Existing Crossings              |        | Existing Crossings |        |         |  |
|                                                      |             | Description   | Public <sup>1</sup> | Private<br>2 | Grade<br>Separated <sup>3</sup> | Public | Private            | Public | Private |  |

| III.4.C | PrempType      | Highway Traffic Signal Preemption                   | С | 0 | 0 | - | - | С | - |
|---------|----------------|-----------------------------------------------------|---|---|---|---|---|---|---|
| III.5   | HwtrfPsig      | Highway Traffic Pre-Signals                         | С | 0 | 0 | - | - | R | - |
| III.5   | HwtrfPsigsdis  | Highway Traffic Pre-Signals –<br>Storage Distance   | С | 0 | 0 | - | - | С | - |
| III.5   | HwtrfPsigIndis | Highway Traffic Pre-Signals – Stop<br>Line Distance | С | 0 | 0 | - | - | С | - |
| III.6   | MonitorDev     | Highway Monitoring Devices                          | С | 0 | 0 | - | - | R | - |
| IV.1    | TraficLn       | Traffic Lanes Crossing Railroad:<br>Number of Lanes | С | 0 | 0 | - | - | R | - |
| IV.1    | TrafInType     | Traffic Lanes Crossing Railroad –<br>Type           | С | 0 | 0 | - | - | R | - |
| IV.2    | HwyPved        | Is Roadway/ Pathway Paved?                          | С | 0 | 0 | - | - | R | - |
| IV.3    | Downst         | Does Track Run Down a Street?                       | С | 0 | 0 | - | - | R | - |
| IV.4    | Illumina       | Is Crossing Illuminated?                            | С | 0 | 0 | - | - | R | - |
| IV.5    | XSurfDate      | Crossing Surface: Installation Date                 | С | 0 | 0 | - | - | 0 | - |
| IV.5    | XSurfWidth     | Crossing Surface: Width                             | С | 0 | 0 | - | - | 0 | - |
| IV.5    | XSurfLength    | Crossing Surface: Length                            | С | 0 | 0 | - | - | 0 | - |
| IV.5    | XSurfaceIDs    | Crossing Surface (on Main Track):<br>Type           | С | 0 | 0 | - | - | R | - |
| IV.5    | XSurOthr       | Crossing Surface for Other (specify)                | С | 0 | 0 | - | - | С | - |
| IV.6    | HwyNear        | Intersecting Roadway within 500 feet?               | С | 0 | 0 | - | - | R | - |
| IV.6    | HwynDist       | If Yes, Approximate Distance (feet)                 | С | 0 | 0 | - | - | С | - |
| IV.7    | XAngle         | Smallest Crossing Angle                             | С | 0 | 0 | - | - | R | - |
| IV.8    | ComPower       | Is Commercial Power Available?                      | С | 0 | 0 | - | - | 0 | - |
| V.1     | HwySys         | Highway System                                      | С | 0 | 0 | - | - | R | - |
| V.2     | HwyClassCD     | Functional Classification of Road at Crossing       | С | 0 | 0 | - | - | R | - |

| Box No.<br>on Form<br>6180.71 Field Name | Description | Railroad or Transit |                     |              |                                 |        |                    | State  |         |
|------------------------------------------|-------------|---------------------|---------------------|--------------|---------------------------------|--------|--------------------|--------|---------|
|                                          |             | New Crossings       |                     |              | Existing Crossings              |        | Existing Crossings |        |         |
|                                          |             | Description         | Public <sup>1</sup> | Private<br>2 | Grade<br>Separated <sup>3</sup> | Public | Private            | Public | Private |

| V.2  | HwyClassrdtpID | Functional Classification of Road at Crossing                               | С | 0 | 0 | - | - | R | - |
|------|----------------|-----------------------------------------------------------------------------|---|---|---|---|---|---|---|
| V.3  | StHwy1         | Is Crossing on State Highway System?                                        | С | 0 | 0 | - | - | R | - |
| V.4  | HwySpeed       | Highway Speed Limit (MPH)                                                   | С | 0 | 0 | - | - | R | - |
| V.4  | HwySpeedps     | Highway Speed Limit - Posted or<br>Statutory                                | С | 0 | 0 | - | - | R | - |
| V.5  | LrsRouteid     | Linear Referencing System (LRS<br>Route ID)                                 | С | 0 | 0 | - | - | 0 | - |
| V.6  | LrsMilePost    | LRS Milepost                                                                | С | 0 | 0 | - | - | 0 | - |
| V.7  | Aadt           | Annual Average Daily Traffic<br>(AADT)                                      | С | 0 | 0 | - | - | R | - |
| V.7  | AadtYear       | AADT: Year                                                                  | С | 0 | 0 | - | - | R | - |
| V.8  | PctTruk        | Estimated Percent Trucks                                                    | С | 0 | 0 | - | - | R | - |
| V.9  | SchlBusChk     | Regularly Used by School Buses?                                             | С | 0 | 0 | - | - | R | - |
| V.9  | SchlBsCnt      | Average No. of School Buses<br>Passing Over the Crossing on a<br>School Day | С | 0 | О | - | - | R | - |
| V.10 | EmrgncySrvc    | Emergency Services Route                                                    | С | 0 | 0 | - | - | R | - |

Footnotes for New Crossings:

1• For Public Highway-Rail Grade Crossing, complete the Header and Parts I – V, with the exception of I.20 and III.2.K.

• For Public Pathway Grade Crossing, complete the Header and Parts I – II, with the exception of I.20. All other fields optional.

2• For Private at Grade Crossing, complete the Header and Parts I – II, and III.2.K. All other fields are optional (see Instructions for initial reporting, on Form FRA F6180.71, for private crossings).

3• The Header and Part I, with the exception of I.20, must be provided. All other fields are optional.

# **Appendix D: GCIS Business Processes**

This appendix describes the key business processes used by the GCIS application.

- 1) Grade Crossing Inventory Update Process: Describes the end-to-end process that will facilitate the submission, receipt, validation and publishing of submitted crossing updates regardless of the capability (On-line or System to System) used by the agency.
- 2) Grade Crossing Inventory System Process: Describes the end-to-end process that will facilitate the submission, receipt, validation and publishing of submitted crossing updates regardless of the capability (On-line or System to System) used by the agency.

The diagram below depicts the business process for Additions (New) or Modifications (Update) to the National Crossing Inventory:

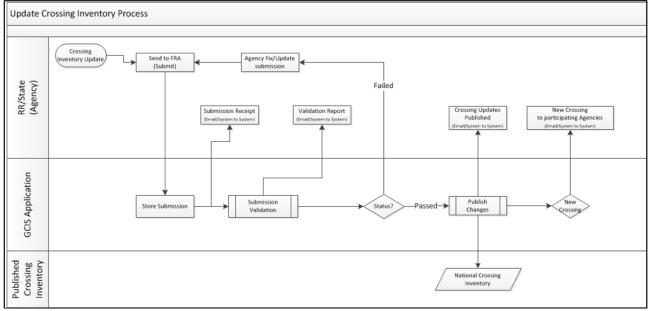

Figure 1 - GCIS Business Processes

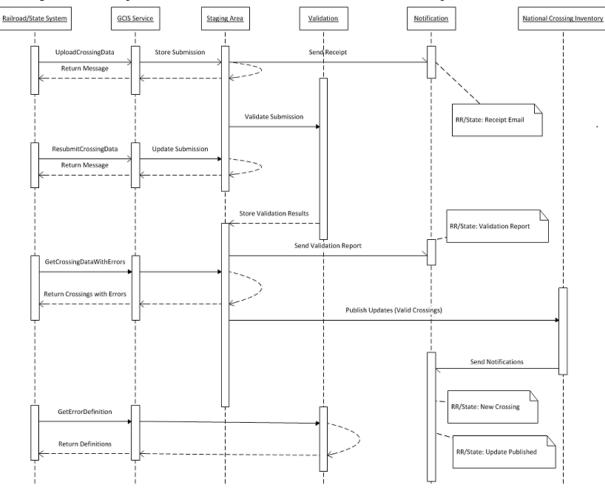

#### The diagram below depicts how the FRA Secure API could be used for this process.

Figure 2 - FRA Secure API flow